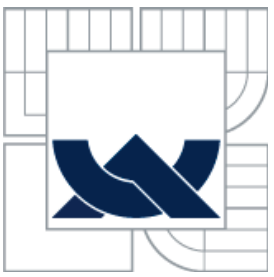

# VYSOKÉ UČENÍ TECHNICKÉ V BRNĚ

BRNO UNIVERSITY OF TECHNOLOGY

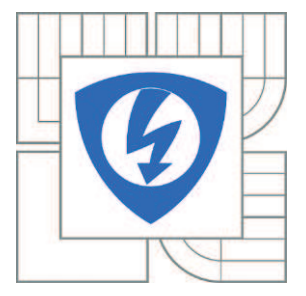

FAKULTA ELEKTROTECHNIKY A KOMUNIKAČNÍCH **TECHNOLOGIÍ** ÚSTAV AUTOMATIZACE A MĚŘICÍ TECHNIKY FACULTY OF ELECTRICAL ENGINEERING AND COMMUNICATION DEPARTMENT OF CONTROL AND INSTRUMENTATION

# BEZDRÁTOVÉ SNÍMAČE PRO INTELIGENTNÍ BUDOVY

WIRELESS SENSORS FOR INDOOR AIR MONITORING

BAKALÁŘSKÁ PRÁCE BACHELOR'S THESIS

AUTHOR

**SUPERVISOR** BRNO 2014

AUTOR PRÁCE MARTIN HRADECKÝ

VEDOUCÍ PRÁCE Ing. ONDŘEJ HYNČICA

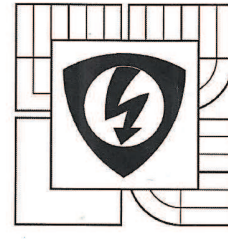

**VYSOKÉ UČENÍ TECHNICKÉ V BRNĚ** 

Fakulta elektrotechniky a komunikačních technologií

Ústav automatizace a měřicí techniky

# **Bakalářská práce**

bakalářský studijní obor Automatizační a měřicí technika

Student: Martin Hradecký Ročník: 3

ID: 146831 Akademický rok: 2013/14

#### NÁZEV TÉMATU:

#### Bezdrátové snímače pro inteligentní budovy

#### POKYNY PRO VYPRACOVÁNÍ:

Cílem práce je vytvoření vestavného systému založeného na platformě ARM-Cortex M0, který bude sloužit k monitorování vnitřního ovzduší.

1) Seznamte se se snímači používanými pro automatizaci budov, vyberte několik vhodných snímačů pro sledování vnitřního prostředí budov (teplota, vlhkost, složení plynů - například CO2, organické výpary).

2) Realizujte připojení 3-5 vybraných snímačů k mikrokontrolérů. Ověřte vlastnosti snímačů.

3) Implementujte obslužný firmware do mikrokontroléru, který bude sloužit k obsluze a ke čtení dat z připojených snímačů (snímače budou obsluhovány nezávisle na sobě). Data budou logována (například na SD kartu).

4) Srovnejte základní vlastnosti bezdrátových komunikačních standardů vhodných pro tento typ aplikace (ZigBee/IEEE 802.15.4, Bluetooth, IQRF, případně dalších). Pomocí vybraného protokolu realizujte přenos měřených dat do nadřazeného systému.

#### **DOPORUČENÁ LITERATURA:**

[1] KARL, Holger a Andreas WILLIG. Protocols and architectures for wireless sensor networks: measuring energy consumption and lifetime. Chichester: John Wiley, 2007, xxy, 497 s. ISBN 978-0-470-51923-3.

Termín zadání: 10.2.2014

Termín odevzdání: 26.5.2014

Ing. Ondřej Hynčica Vedoucí práce: Konzultanti bakalářské práce:

doc. Ing. Václav Jirsík, CSc.

předseda oborové rady

#### UPOZORNĚNÍ:

Autor bakalářské práce nesmí při vytváření bakalářské práce porušit autorská práva třetích osob, zejména nesmí<br>zasahovat nedovoleným způsobem do cizích autorských práv osobnostních a musí si být plně vědom následků porušení ustanovení § 11 a následujících autorského zákona čad 21/2000 Sb., včetně možných trestněprávních důsledků vyplývajících z ustanovení části druhé, hlavy VI. díl Frestního zákoníku č. 40/2009 Sb.

## **Abstrakt**

Tato práce se zabývá senzory a jejich principy, se kterými se můžeme setkat v prostředí inteligentních budov. Dále po jakých bezdrátových komunikačních technologií lze komunikovat v těchto budovách. Hlavním úkolem této práce bylo vytvořit program do vývojové platformy Freescale FRDM-KL25Z. Program byl vytvořen pro několik vybraných snímačů, které se zabývají sledováním vnitřního prostředí budovy konkrétně ovzduší. Přenos dat do aplikace zajišťuje bezdrátový komunikační standard Bluetooth.

## **Klíčová slova**

Inteligentní budova, bezdrátová komunikační technologie, senzor, mikrokontrolér, Bluetooth

## **Abstract**

This work deals with sensors in an intelligent building. Also deals with wireless communication standards that are used for data transmission in intelligent buildings The main objective of this work was to select sensors and create a program development platform Freescale FRDM-KL25Z. The program was created for selected sensors, which are used to monitor the internal environment of buildings specifically air. Transferring data to the application provides wireless communication standard **Bluetooth** 

## **Keywords**

Intelligent building, wireless communication technology, sensors, MCU, Bluetooth

# **Bibliografická citace:**

HRADECKÝ, M. *Bezdrátové snímače pro inteligentní budovy.* Brno: Vysoké učení technické v Brně, Fakulta elektrotechniky a komunikačních technologií, 2014. 56 s. Vedoucí bakalářské práce Ing. Ondřej Hynčica.

### **Prohlášení**

"Prohlašuji, že svou bakalářskou práci na téma Bezdrátové snímače pro inteligentní budovy jsem vypracoval samostatně pod vedením vedoucího bakalářské práce a s použitím odborné literatury a dalších informačních zdrojů, které jsou všechny citovány v práci a uvedeny v seznamu literatury na konci práce.

Jako autor uvedené bakalářské práce dále prohlašuji, že v souvislosti s vytvořením této bakalářské práce jsem neporušil autorská práva třetích osob, zejména jsem nezasáhl nedovoleným způsobem do cizích autorských práv osobnostních a jsem si plně vědom následků porušení ustanovení § 11 a následujících autorského zákona č. 121/2000 Sb., včetně možných trestněprávních důsledků vyplývajících z ustanovení části druhé, hlavy VI. díl 4 Trestního zákoníku č. 40/2009 Sb.

V Brně dne: **26. května 2014** …………………………

podpis autora

## **Poděkování**

Děkuji vedoucímu bakalářské práce Ing. Ondřejovi Hynčicovi za účinnou metodickou, pedagogickou a odbornou pomoc a další cenné rady při zpracování mé bakalářské práce.

V Brně dne: **26. května 2014** …………………………

podpis autora

# Obsah

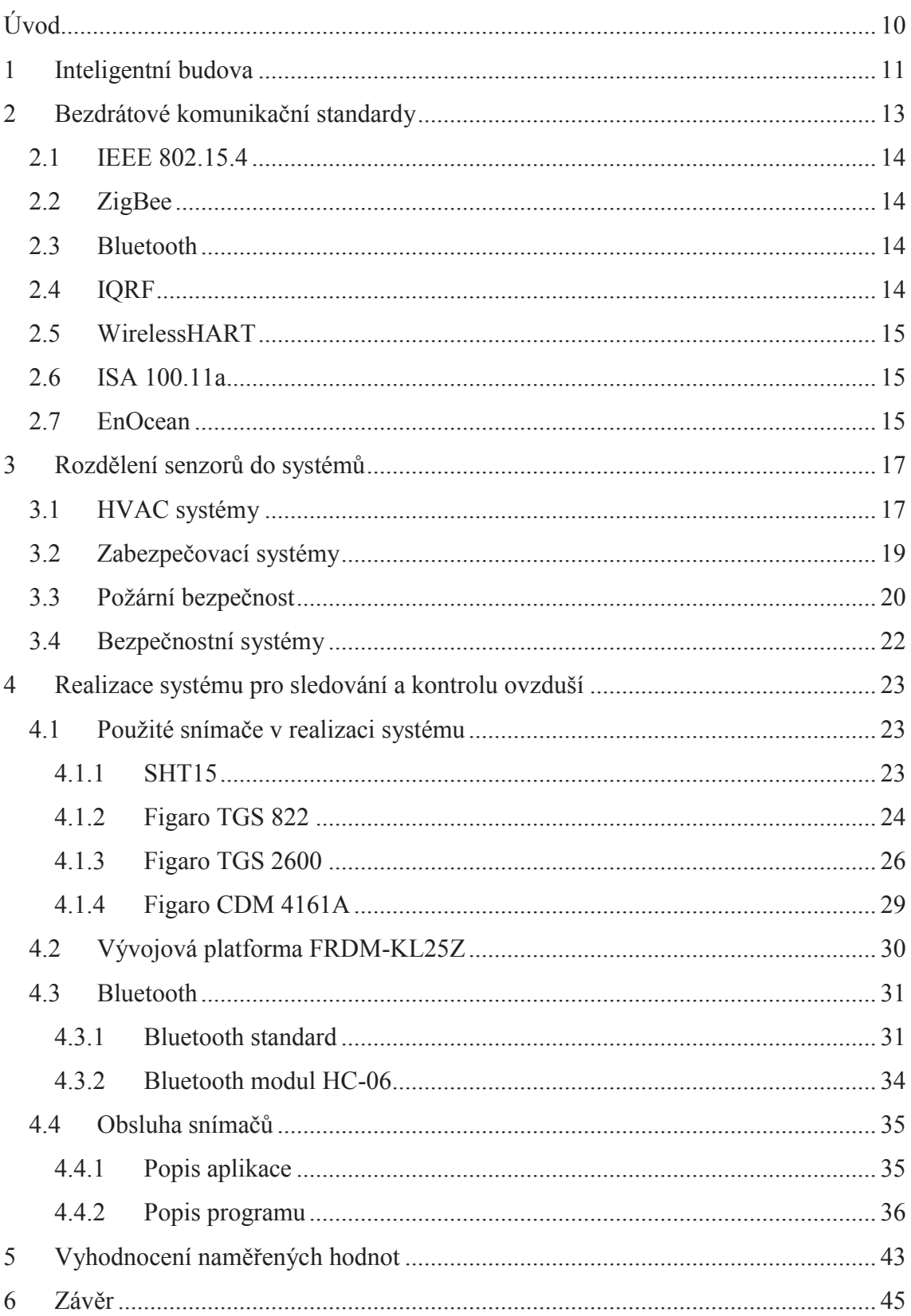

# **Seznam obrázků**

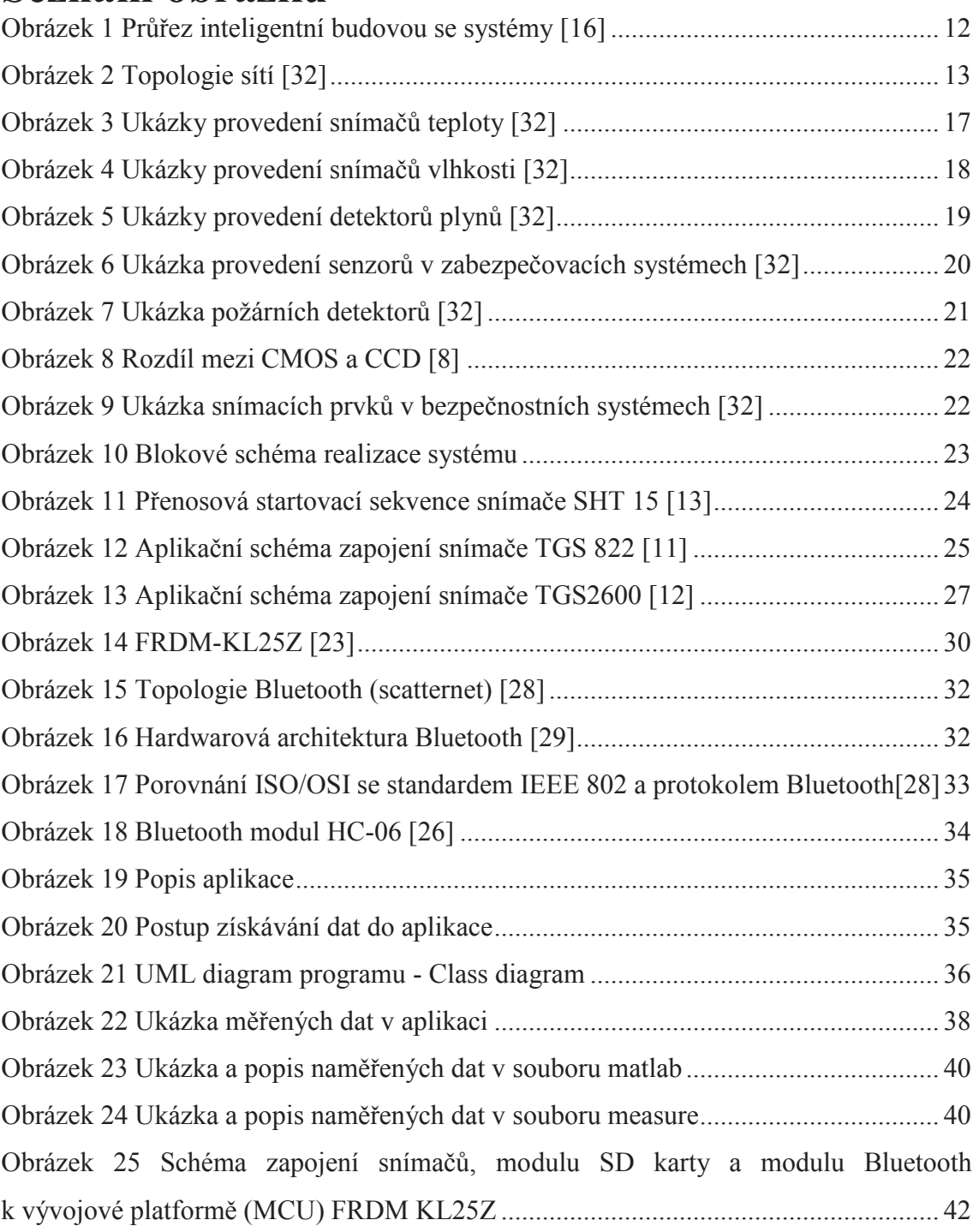

# **Seznam grafů**

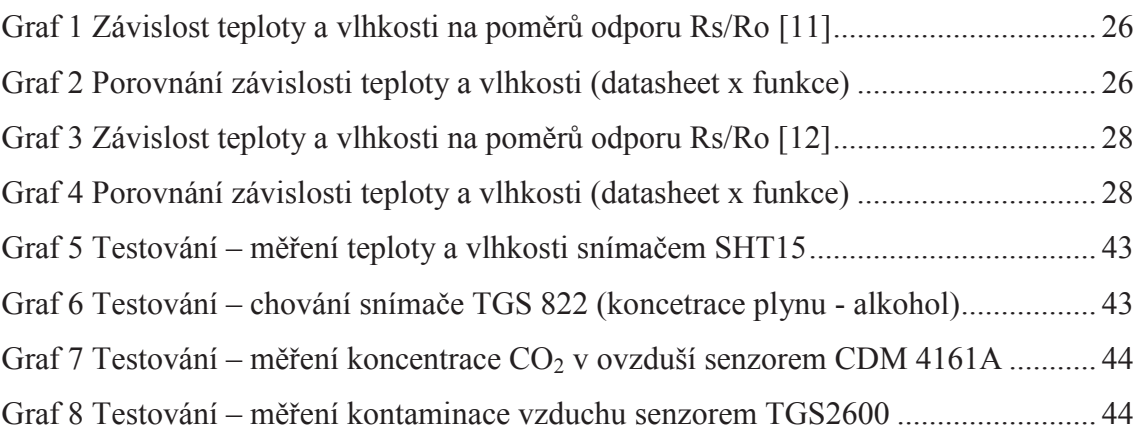

# **Seznam tabulek**

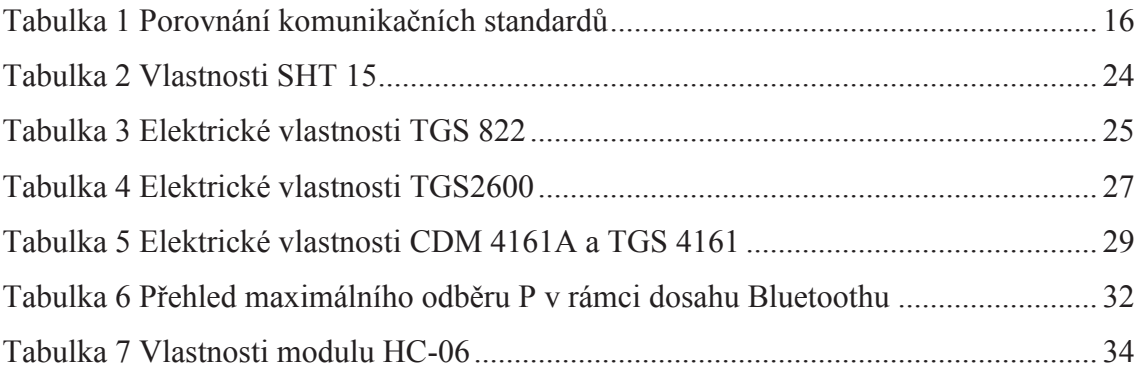

# **ÚVOD**

V současné době se neustále rozvíjí i vyvíjí nová elektronická zařízení, toho si lze všimnout i v prostředí stavebnictví a to ve stavbě inteligentních budov. Konkrétně s těmito technologiemi se můžeme setkat v moderních domech v podobě senzorů. Tyto senzory nám dost často pomáhají při ulehčování života a to v oblastech, které se zabývají vytápěním a klimatizací budovy a zároveň také v systémech, které se používají pro výměnu vzduchu. Dále za zmínku stojí kamerové systémy, které společně s pohybovými čidly se používají v bezpečnostních a zabezpečovacích systémech. V zabezpečovacích systémech jsou použity snímače, které mají zabránit vniknutí cizích osob do budovy, popřípadě vyvolat poplach při vniknutí. A samozřejmě nesmím zapomenout se zmínit o požární bezpečnosti, u které existuje mnoho způsobů kontroly existence ohně.

Z části této práce jsem se zabýval všeobecným rozřazením senzorů do jednotlivých systémů, které mohou být použity v budovách. Dále jsem se věnoval bezdrátovým komunikačním technologiím, které se běžně používají pro přenos dat. Popsané komunikační standardy mohou být používané jak v průmyslovém odvětví, tak i v domácnostech. Ale hlavním úkolem bakalářské práce bylo vybrat několik senzorů pro sledování vnitřního prostředí budovy a k těmto snímačům napsat obslužný firmware a implementovat do poskytnuté vývojové platformy FRDM-KL25Z od společnosti Freescale. A pomocí bezdrátového komunikačního standardu přenést naměřená data ze senzorů do počítače. Pro zobrazování naměřených hodnot jsem vytvořil jednoduchou aplikaci, která zobrazené hodnoty získává ze sériového portu nebo lze použít dostupné terminály (například Realterm, TeraTerm). A zároveň ukládat data na paměťovou kartu typu SD, která je vložena do modulu SD karty připojeného k vývojové platformě. Naměřená data lze následně zpracovat vytvořením průběhů, které popisují chování použitých snímačů během doby měření.

Výsledkem práce by mělo být řešení sběru naměřených dat ze snímačů, které monitorují prostředí. Naměřená aktuální data zobrazovat ve vytvořené aplikaci v počítači za pomoci bezdrátového komunikačního standardu. Pro přenos dat jsem si vybral standard Bluetooth z prostých důvodů. Bezplatný provoz týkající se používaného pásma (2,4 GHz), nízká spotřeba energie při provozu, jednoduchá konfigurace a zapojení, dostačující maximální dosah pro domácí prostředí. Naměřené hodnoty jsou ukládány na SD kartu ve formátu textového souboru. V jednom textovém souboru se data zapisují ve formě, která lze použit pro vytvoření grafů v prostředí Matlab pomocí vytvořeného skriptu. A druhý soubor obsahuje celkový výčet naměřených hodnot, který lze libovolně zpracovat.

# **1 INTELIGENTNÍ BUDOVA**

Pojem inteligentní budova byl poprvé použit v USA před více než deseti lety. Ovšem do dnešní doby není určena přesná definice tohoto pojmu. Zde je několik definic, které popisují co to je inteligentní budova:

*"Inteligentní budova je taková budova, která je schopná se přizpůsobit změnám ve způsobech jejího užívání a změnách životního stylu jejích obyvatel a nepřestává jim sloužit a vytvářet příjemné a odpovídající prostředí*

*"Inteligentní budova je budovou plně vybavenou automatizační a informační a komunikační technikou, která slouží přímo svým obyvatelům, pro vytváření příjemného prostředí pro ně."*

*"Inteligentní budova je budova, v níž jsou jednotlivé inteligentní prvky či systémy integrovány a řízeny prostřednictvím jediného řídícího systému."*

(Převzato z[10])

Proč vznikají inteligentní budovy? Jsou stavěny hned z několika prostých důvodů, jako jsou: Snížení spotřeby energie a nákladů na provoz Zvýšení pohodlí a kvality životního stylu Zajištění bezpečnosti a správy budovy

Mezi inteligentní budovy lze zařadit nejen rodinné domky, ale i kancelářské budovy a především obchodní centra. Pro komunikaci v budově se používají centralizované a decentralizované systémy. Dle mého názoru se častěji používá v domech centralizovaný systém, jehož centrální jednotku tvoří PLC. Decentralizovaný systém je spíše využíván v obchodních centrech a průmyslovém prostředí. Na místech s velkou rozlohou pozemku jako jsou například továrny.

#### **Centralizovaný systém**

Systém, který obsahuje centrální jednotku. Tato jednotka je propojena pomocí sběrnice a centrální jednotka přijímá vysílané informace ze snímačů.

#### **Decentralizovaný systém**

Jednotlivé prvky jsou propojeny pomocí komunikační sběrnice, kde oproti centralizovanému systému není žádná centrální jednotka. Po komunikační sběrnici se posílají a přijímají informace mezi všemi snímači.

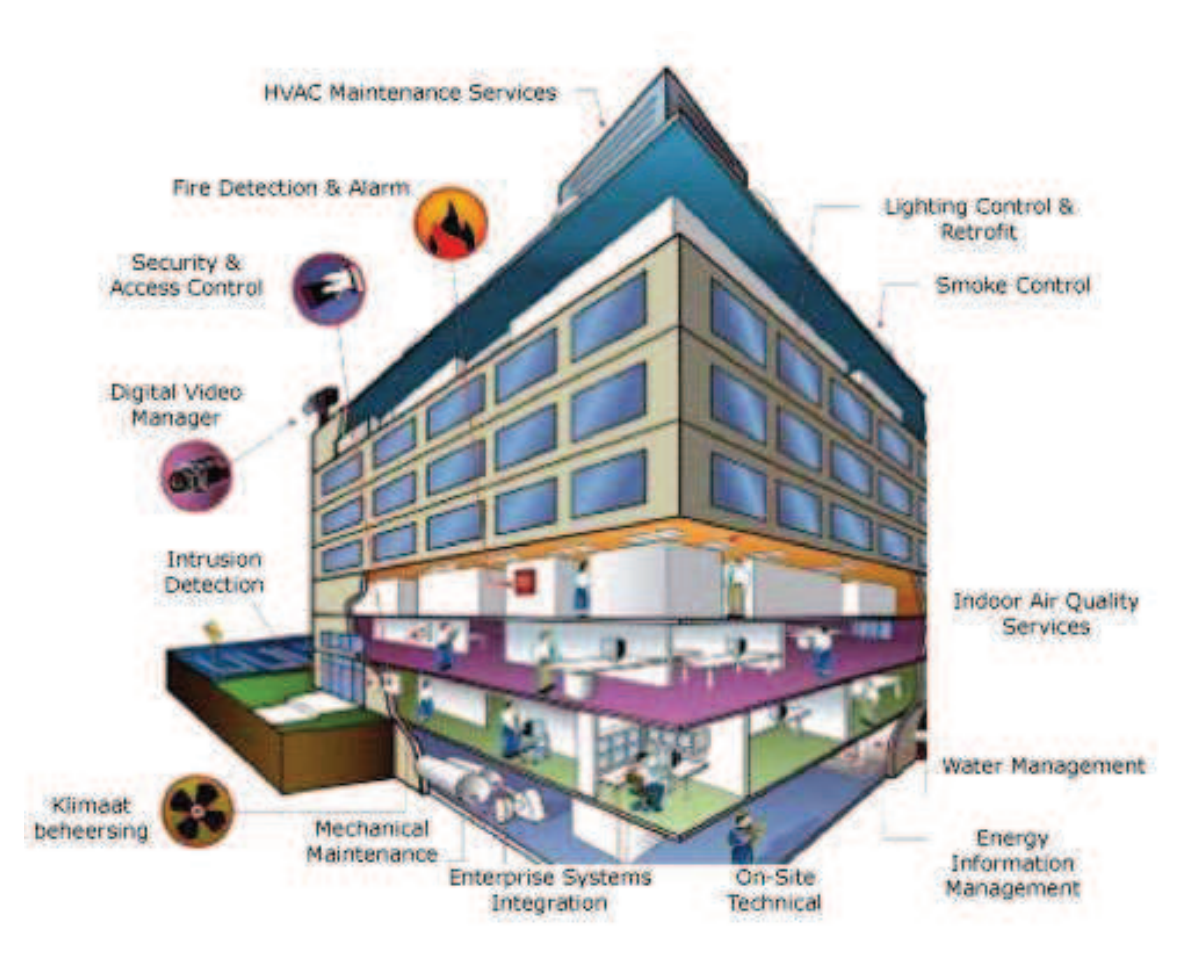

**Obrázek 1 Průřez inteligentní budovou se systémy [16]** 

# **2 BEZDRÁTOVÉ KOMUNIKAČNÍ STANDARDY**

Bezdrátová komunikace je stále rozvíjející se technologie umožňující přístup do sítě. Nasazení technologie bývá většinou umísťována do oblastí, kde není možné použít kabelový systém.

Nejjednoznačnější výhodou je mobilita připojení, další výhody jsou dynamické připojení a také v některých případech cena, kdy cena kabelů může být mnohonásobně vyšší. Na druhou stranu, ale také má dost nevýhod. Za hodně velkou nevýhodu považuji možnost rušení z okolí, nižší přenosová rychlost, obava o zabezpečení datových souborů.

V dnešní době se můžeme setkat s několika bezdrátovými technologiemi a standardy. Mezi nejznámější patří ZigBee, Bluetooth, WirelessHART, ISA 100.11a, EnOcean, KNX, WiFi. Další technologie na bezdrátovém principu jsou WISA, ANT, ANT+, WiMax, ONE-NET, Z-Wave, SimpliciTI, Dash7, Insteon, RuBee. Já jsem se zaměřil na technologie, které se nejčastěji používají pro přenos dat a zároveň se zabývají jejich sběrem (Převzato z[22])

Na obrázku 2 jsou zobrazeny topologie sítí, se kterými se můžeme setkat. Tyto topologie jsou sběrnice (bus), strom (tree), hvězda (star), síť (mesh), kruh (ring), plné propojení (fully connected) a linka (line). Uvedené topologie lze různě kombinovat.

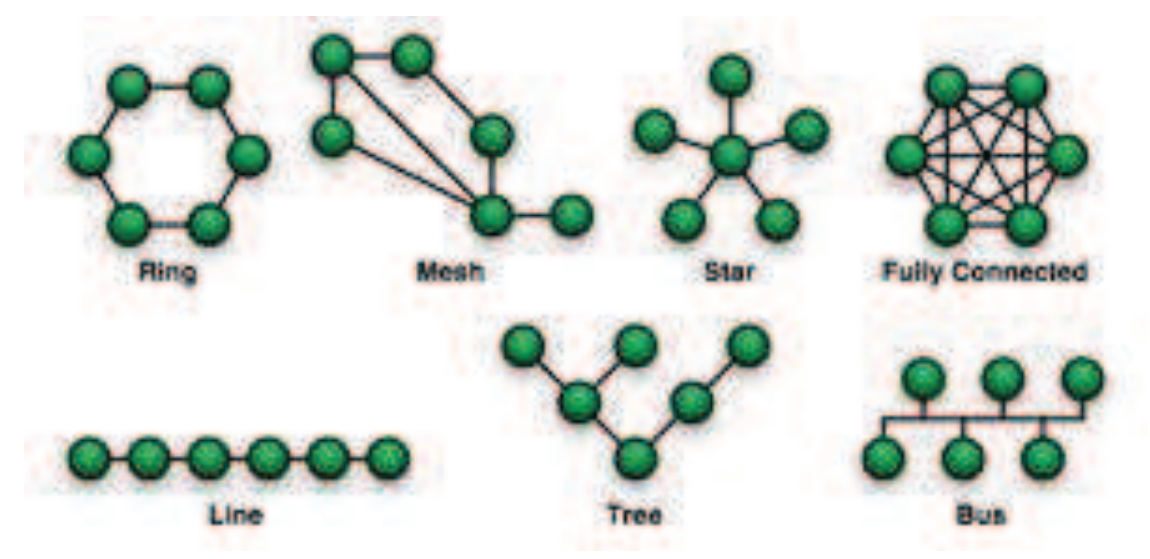

**Obrázek 2 Topologie sítí [32]** 

### **2.1 IEEE 802.15.4**

Tento standard definuje fyzickou vrstvu protokolu a přístup k médiu. Důležitou vlastností bezdrátových sítí je frekvenční rozsah, přenosová rychlost a modulace. Existuje několik verzí této normy. Standard IEEE 802.15.4 pracuje ve frekvenčním pásmu 2,4 GHz. Přenosová rychlost při použití modulace O-QPSK (Offset Quadrature Phase-shift keying – offsetové čtyřstavové fázové klíčování) je 250 kbps. Mnoho bezdrátových sítí je na tomto standardu založeno například ZigBee, WirelessHART. (Převzato z[22])

## **2.2 ZigBee**

Síť založená na standardu IEEE 802.15.4, využívá nejen pro automatizaci domů a budov, ale i v průmyslu, v nemocnicích a v laboratořích. Umožňuje komunikovat s více zařízeními. Zabezpečení sítě se provádí pomoci šifrování AES 128, který zaručuje omezený přístup uživatelů k důležitým informacím správy budovy. ZigBee Aliance v nedávné době začala spolupracovat s komunikační sběrnicí BACnet. Tím je možné rozšířit tento bezdrátový standard o kabelový systém v budovách.

(Převzato z[21,24])

### **2.3 Bluetooth**

Rádiová komunikace založena na standardu IEEE 802.15.1. Je navržen pro podporu jednoduché bezdrátové sítě mezi spotřební elektronikou a periferiemi.

(Převzato z[21])

Více o historii a vlastnostech bezdrátového komunikačního standardu Bluetooth v podkapitole 4.3.1, která spadá do realizace systému pro sledování a kontrolu ovzduší. Realizace tohoto systému spadá do HVAC systému. Zároveň tato kapitola obsahuje Bluetooth modul, který byl použit v této práci pro přenos měřených dat ze snímačů.

## **2.4 IQRF**

Bezdrátová komunikace vyvinuta společností MICRORISC s.r.o. Jejíž zapojení je jednoduché a je založeno na přímém přístupu k periferiím (DPA - Direct Peripheral Access). Radiofrekvenční moduly obsahují vlastní operační systém a jejich spotřeba energie je velmi nízká. Zároveň se moduly vyznačují dlouhým dosahem, spolehlivostí a malými rozměry. Dosah je závislý na výkonu modulu, typu antény a použité modulace. Rychlost komunikace je nastavitelná od 1.2 do 115 kb/s. V síti je možná komunikace mezi až šedesátipěti tisíci zařízeními. Tento počet je pouze teoretický. Z praktického hlediska je počet snížen na dvěstěčtyřicet modulů, které se mohou chovat jako prostředníci mezi dalšími moduly. Takto lze teoreticky dosáhnout řízení a získávání informací od modulů vzdálených až 168 km.

(Převzato z[20, 25])

## **2.5 WirelessHART**

Tento standard je používán čistě v průmyslovém odvětví pro monitorování a regulaci. WirelessHART je založen na drátovém standardu HART, který se používá, a tudíž je bezdrátový standard pouhou nástavbou drátového. Ovšem nadefinování fyzické vrstvy a přístup k médiu je pomocí standardu IEEE 802.15.4 Bohužel velkou nevýhodou protokolu je neschopnost spolupráce s jinými používanými jak s drátovými tak bezdrátovými komunikačními standardy. Zabezpečení sítě používá stejné šifrování jako ZigBee standard, tudíž AES 128.

(Převzato z[22])

## **2.6 ISA 100.11a**

Jako WirelessHART, tak i standard ISA 100.11a je používán v průmyslové automatizaci. Jeho fyzická vrstva je založena na IEEE 802.15.4. Ovšem její výhodou oproti WirelessHART je schopnost spolupráce s drátovými komunikačními protokoly například s Profibusem, Fieldbusem, DeviceNetem, také HARTem a dalšími. Jedna z největších výhod je existence páteřní sítě, která snižuje využívání kanálu pro přenos zpráv a tím i snížení energie. Mezi klíčové atributy patří odolnost vůči rušení, malá složitost a nízká spotřeba energie. Šifrování AES 128 je použito pro zabezpečení sítě.

(Převzato z[22])

### **2.7 EnOcean**

Je založena na standardu ISO/IEC 14543-3-10, který je určen pro bezdrátové senzory a senzorické sítě. Spotřeba energie rádiových modulů je velice nízká a zároveň jsou moduly bezbateriové. Napájení je řešeno z vlastní energie, která může být vytvořena například mechanickým pohybem spínače, teplotním rozdílem prostředí u čidla nebo také světelnou energií. Mezi hlavní atributy patří energetická úspora, flexibilita. EnOcean lze propojit s kabelovými komunikačními sběrnicemi KNX, BACnet, LON nebo také TCP/IP. Zabezpečení sítě je zaručeno šifrováním AES 128 popřípadě VAES, které je založeno na AES 128.

(Převzato z[18,19])

| <b>Standard</b>  | Kmitočtové<br>pásmo<br>[MHz] | Přenosová<br>rychlost<br>[kb/s] | Typ použité<br>modulace | Max dosah<br>[m] |  |
|------------------|------------------------------|---------------------------------|-------------------------|------------------|--|
| Bluetooth        | 2400                         | 24000 (3000)                    | <b>GFSK</b>             | 100              |  |
| ZigBee           | 868 (EU)                     | 20                              | <b>BPSK</b>             | 1000             |  |
|                  | 915 (USA)                    | 40                              | <b>BPSK</b>             |                  |  |
|                  | 2400                         | 250                             | O-QPSK                  |                  |  |
| WirelessHART     | 2400                         | 250                             | <b>FSK</b>              | 250              |  |
| ISA 100 wireless | 2400                         | 250                             | O-QPSK                  |                  |  |
| EnOcean          | 868 (EU)                     | 125                             | <b>ASK</b>              | 300              |  |
|                  | 315 (USA)                    |                                 |                         |                  |  |
| <b>IQRF</b>      | 868(EU)                      | 115                             | <b>FSK</b>              | 700 (850)        |  |
|                  | 916(USA)                     |                                 |                         |                  |  |

**Tabulka 1 Porovnání komunikačních standardů**

Uvedené hodnoty ve sloupci s maximálním dosahem dosahují těchto čísel ve volném prostranství. V budovách bývá většinou maximální dosah desetinový oproti uvedeným hodnotám.

# **3 ROZDĚLENÍ SENZORŮ DO SYSTÉMŮ**

# **3.1 HVAC systémy**

Do těchto systémů řadíme snímače, které zajišťují kontrolu kvality vzduchu (vyvětrání, klimatizace, vlhkost vzduchu, přítomnost plynů) a tepelnou pohodu.

### **Snímače teploty**

Slouží ke snímání teploty v prostředí. Většinou se používají teplotní čidla, která jsou založena na principu termočlánku, změny elektrického odporu (RTD, termistor) a bezdotykového snímání.

Termočlánek

– využívá dvou různých kovových materiálů, které jsou spojeny v jednom bodě. Při změně teploty ve spoji se mění potenciál. (Převzato z[2])

### Odporové teplotní senzory (RTD)

– využívají změny elektrického odporu v závislosti na teplotě. Důležitý je teplotní součinitel odporu, který určuje závislost odporu na teplotě. (Převzato z[2]) Termistory

– jsou to polovodičové odporové senzory, které využívají stejného principu jako RTD, ale jsou citlivější. Existují dva druhy termistorů s kladným nebo záporným teplotním součinitel. U NTC termistorů odpor s rostoucí teplotou klesá a u PTC termistorů s rostoucí teplotou mírně odpor klesá a po překročení určité hranice teploty odpor strmě vzroste. (Převzato z[5])

### Bezdotykové snímače

– jsou založené na měření tepelného (elektromagnetického) záření, protože každý povrch tělesa pohlcuje a vyzařuje záření, které odpovídá určité energii. Množství energie závisí na teplotě a na vlnové délce. (Převzato z[5])

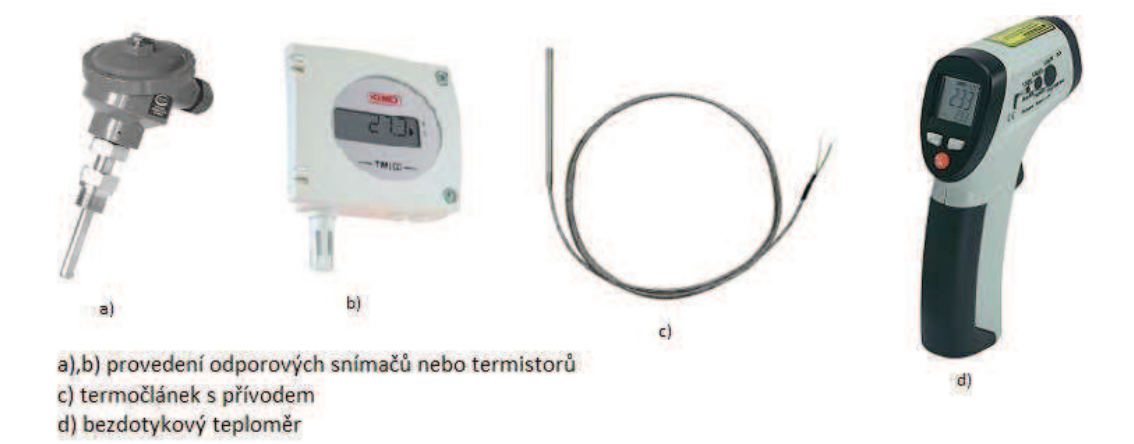

**Obrázek 3 Ukázky provedení snímačů teploty [32]** 

Na obrázku 3 jsou zobrazeny snímače teploty s popisem, na kterém principu pracují.

#### **Tlakové senzory**

Většinou v HVAC systémech se nejvíce používají tlakové snímače založené na kapacitním nebo indukčním principu. Méně se využívají tlakové snímače založené na principu piezoelektrickém, potenciometrickém a tenzometrickém. (Převzato z[2]) Kapacitní tlakové senzory

– obsahuje dvě kovové elektrody (desky), mezi nimiž je dielektrikum. Jedna z desek má možnost pohybovat se, čímž se mění kapacita v důsledku působení tlaku. Snímacím členem je membrána, která je spojená s pohyblivou deskou. (Převzato z[4]) Indukčnostní tlakové senzory

– tlak je snímán pohybem mechanického členu. Indukčnost se mění pohybem jádra a cívky. Senzor se dvěma cívkami odstraňuje problém s tepelnou citlivostí. (Převzato z[2])

#### **Vlhkostní snímače**

Měření vlhkosti bývá problematické, protože elektromechanické vlhkoměry dříve trpěly nelinearitou. V dnešní době elektronické jsou citlivé na proudění vzduchu. Vlhkoměry

– jsou založeny na metodě přirozeně vyskytujících se materiálů, které dokáží vstřebat vlhkost a uvolnit adsorbované molekuly. (Převzato z[2])

Psychrometry

– používá principu odpařování vody z povrchu destičky, na povrchu se zároveň vyskytuje chladící účinek. Při odpařování se povrch ochladí, při vysoké vlhkosti na povrchu zůstane větší množství vody, protože se nestačí voda vypařit. (Převzato z[9]) Rosný bod

– provádí se měření změny odrazivosti zrcátka v průběhu orosení. Při orosení dojde k poklesu snímaného světelného toku. (Převzato z[6])

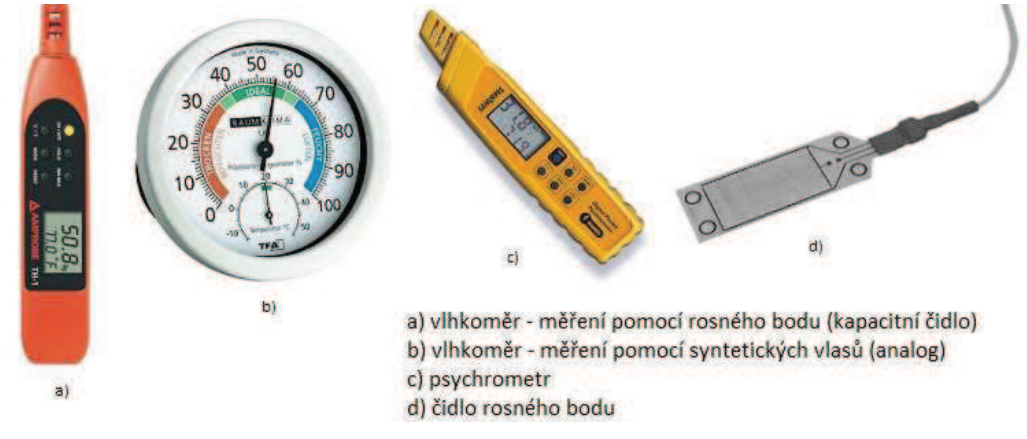

**Obrázek 4 Ukázky provedení snímačů vlhkosti [32]** 

Na obrázku 4 jsou zobrazeny snímače vlhkosti s použitými principy.

### **Infračervený detektor freonů/ CO<sup>2</sup>**

Využívají principu pohlcování infračerveného záření. Výhodami detektoru vynikající citlivost na CO<sub>2</sub>, bohužel ale také i na teplotu, prach a nečistotu. Disponuje také krátkou reakční dobou na analyzovaný vzduch. (Převzato z[1])

#### **Elektrochemický senzor plynu**

Senzory jsou tvořeny z polopropustné membrány a dvojice elektrod, popřípadě ze tří elektrod, která má za úkol kompenzace polarizačního efektu, tzn. snímací a referenční napětí je konstantní. Detekuje pouze některé plyny, které pronikají membránou do elektrolytu a tím se mění napětí na elektrodě, která má za úkol snímání. Společně s detektory kouře jsou tyto senzory používány v protipožárních systémech.

(Převzato z[1])

#### **Polovodičové senzory plynů**

Snímacím prvkem tohoto senzoru je nejčastěji oxid cíničitý (SnO2), který má vlastnost polovodiče. Ionty kyslíku se adsorbují a vytvoří potenciálovou přehradu, která zabraňuje volnému pohybu nábojů. V přítomnosti redukčního plynu se množství iontů sníží a tím se zvýší vodivost. Obvykle pro správné měření koncentrace musí být senzor zahříván. (Převzato z[1])

#### **Elektrochemický senzor CO**

Při detekci plynu pomocí chemické reakce vzniká napětí. Pomocí detekční elektrody se plyn oxiduje a tím vznikají kationty vodíku. Na vedlejší elektrodě reagují kationty s kyslíkem. Výstupem senzoru je napětí úměrné koncentraci plynu. Oproti polovodičovým senzorům neobsahují topné tělísko. (Převzato z[1])

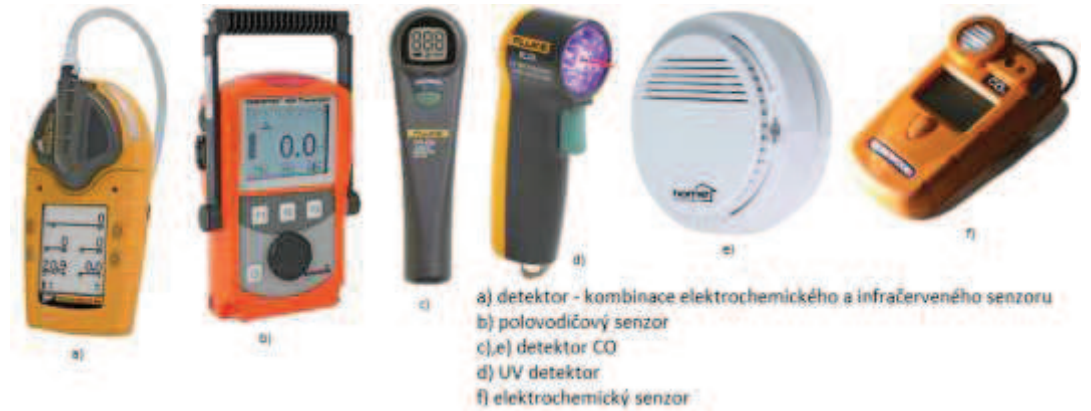

**Obrázek 5 Ukázky provedení detektorů plynů [32]** 

Na obrázku 5 jsou zobrazeny detektory pro kontrolu úniků plynů s použitými principy.

# **3.2 Zabezpečovací systémy**

#### **PIR**

Tyto senzory jsou založeny na různých mechanizmech:

Bolometr – senzor pracující na principu pyrometrie. Princip je založen na změně odporu v závislosti na teplotě závisející na množství absorbovaného záření. (Převzato z[3]) Termoelektrický senzor – senzor je založen na Seebeckově jevu.

Pyroelektrický senzor – senzor založen na deformaci krystalové mřížky teplotou.

V současné době se používají především PIR senzory založené na pyroelektrickém principu se dvěma aktivními prvky. Bohužel čidlo není schopno detekovat objekt, který se pohybuje pomalu nebo má stejnou teplotu s okolím. (Převzato z[1])

#### **Dopplerovský detektor pohybu**

Vychází z Dopplerova jevu, u kterého dochází ke kmitočtovému posunu vysílaného a přijímaného signálu od objektu. Vysílání vlny (ultrazvuk, mikrovlny) se provádí pomocí všesměrové antény. Odražená vlna od objektu je detekována přijímačem. Přijímač signálu může být umístěn na anténě, na které je zároveň i vysílač nebo existuje samostatná přijímací anténa. (Převzato z[1])

#### **Senzor rozbití skla**

Existují dva druhy senzorů a to kontaktní a bezkontaktní. Kontaktní čidla jsou založena na piezoelektrickém jevu a měly by být připevněna na každé okenní tabuli. Bezkontaktní jsou založena na snímání signálu pomocí mikrofonů. Signál se skládá z tlakové vlny, která se šíří po rozbití skla a charakteristického zvuku dopadajících střepů na podlahu, který následuje po vlně. (Převzato z[1])

#### **Polohový snímač**

Používá se pro záznam otevírání dveří v rámci zabezpečení domu. Polohový snímač využívá jazýčkového kontaktu skládaný z magnetických materiálů. Jazýčkové spínače se vyrábějí pro spínací režim. V přítomnosti magnetického pole působící paralelně na kontakt se spínač sepne a v klidovém stavu je kontakt rozepnut. Existují i jazýčkové spínače, které jsou v klidovém stavu sepnuty, ty jsou vyráběny za vnitřního předmagnetizování. (Převzato z[1])

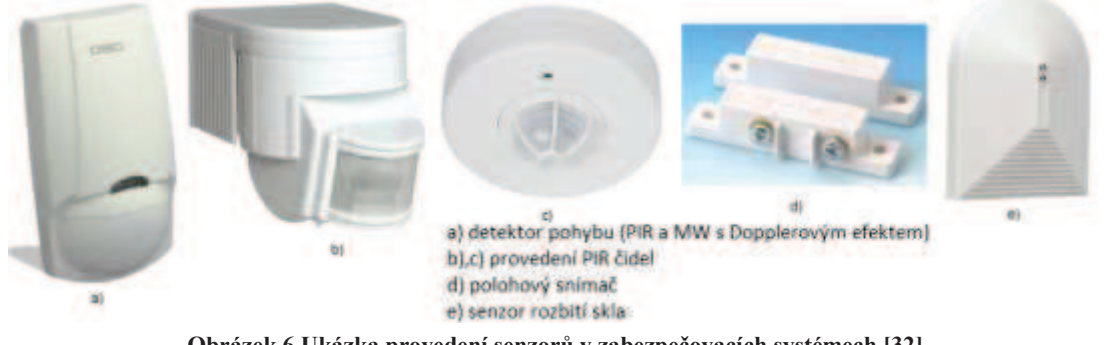

**Obrázek 6 Ukázka provedení senzorů v zabezpečovacích systémech [32]** 

Na obrázku 6 jsou zobrazeny senzory, které se používají v zabezpečovacích systémech.

## **3.3 Požární bezpečnost**

Pro správné fungování požárních přístrojů musí být detektory namontovány na příslušné místo. Každý hlásič musí splňovat příslušnou normu například ČSN, EN 14604 je určuje parametry pro detektory, které pracují na principu ionizace, fotoelektrického jevu a teplotní změny, další norma s označením ČSN, EN 50291 určuje parametry pro detektory založené na měření oxidu uhelnatým. (Převzato z[31])

#### **Ionizační detektor kouře**

Využívá se principu, kdy je vzduch ionizován radioaktivním zdrojem v komoře. V případě výskytu ohně při průběhu spalování, vznikají částice, které v komoře snižují pohyblivost iontů. V novějších detektorech je využita referenční komora, která zajišťuje stabilitu atmosférických efektů. (Převzato z[1])

### **Optický detektor kouře**

Využívá LED diodu, jejíž světlo pulzuje skrz začerněnou komoru. V této komoře se zjišťuje přítomnost kouře. Je-li přítomnost kouře vysoká, sníží se intenzita světla dopadajícího na detektor a tím se zmenší napětí na detektoru. Tím se vyhodnotí, že hoří a spustí se alarm. (Převzato z[1])

### **Teplotní detektor ohně**

Mezi velmi rozšířené detektory, které využívají teplotní senzory. Dále rozšířené jsou detektory, u kterých se využívá principu roztažnosti vzduchu. V případě rychlého rozpínání vzduchu v komoře, kdy vzduch nestačí unikat větracím otvorem, se utvoří přetlak a ten vychýlí membránu. Čímž se rozepne kontakt a je spuštěn poplach. Teplotní detektory spínají poplach při určité teplotě. (Převzato z[1])

### **UV senzor plamenů**

Měřícím prvkem UV senzorů plamenů je polovodičový senzor nebo plynem naplněná trubice. Nejčastěji používaným detektorem je fotonka naplněná malým množstvím plynu, která využívá principu fotoelektrického efektu. Po dopadu fotonů na katodu dojde k emisi elektronů. Díky polarizovanému napětí mezi katodou a anodou se elektrony pohybují směrem k anodě a tím vzniká elektrický proud, který je závislý na intenzitě záření. (Převzato z[1])

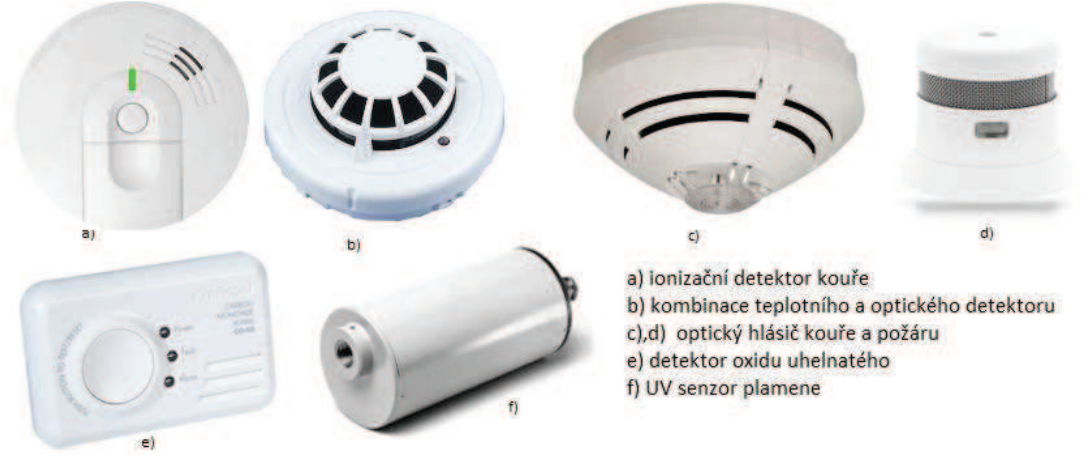

**Obrázek 7 Ukázka požárních detektorů [32]** 

Na obrázku 7 jsou zobrazeny požární detektory s použitými principy.

# **3.4 Bezpečnostní systémy**

#### **Bezpečnostní kamery**

Jsou založeny na principu CCD popřípadě CMOS. Kamery založené na těchto dvou typech používají křemíkové čipy, které jsou citlivé na světlo. Při dopadu světelného toku důsledkem fotoelektrického jevu se vytvoří elektrický náboj, který je zpracován. CMOS oproti CCD má složitější konstrukci, protože každý pixel má vlastní napěťovou konverzi k elektrickému náboji. Senzor také často obsahuje zesilovač a digitalizační obvody viz Obrázek 8. (Převzato z[1,2,8])

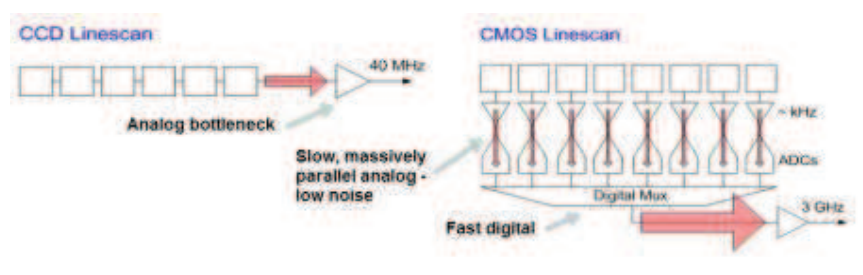

**Obrázek 8 Rozdíl mezi CMOS a CCD [8]**

#### **Snímač otisků prstů**

Optoelektronický využívá CCD detektor, který se zakládá na principu rozdílného odrazu (rozptylu světla) mezi prstem a snímací plochou detektoru. Kapacitní detektor snímá obraz získáním přiložením prstu na citlivou plochu složená z mikroelektrod. Mikroelektrody převedou otisk prstu na obraz, který je vyhodnocen. Dále existuje teplotní snímač, který obsahuje citlivý čip (pyrodetektor). Čip snímá rozdíl teplot mezi liniemi prstu a prostorem mezi nimi. (Převzato z[7])

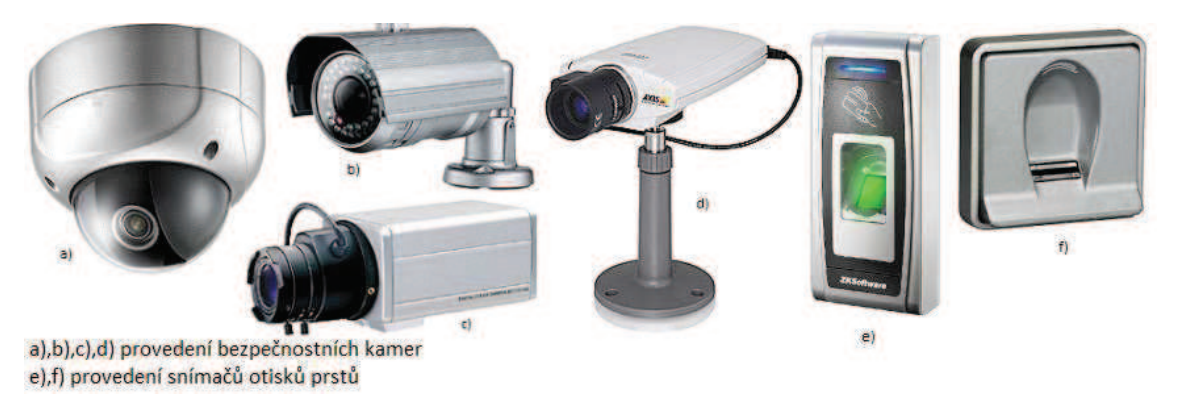

**Obrázek 9 Ukázka snímacích prvků v bezpečnostních systémech [32]** 

Na obrázku 9 jsou zobrazeny ukázky provedení bezpečnostních kamer a snímačů otisků prstů.

**4 REALIZACE SYSTÉMU PRO SLEDOVÁNÍ A KONTROLU OVZDUŠÍ**

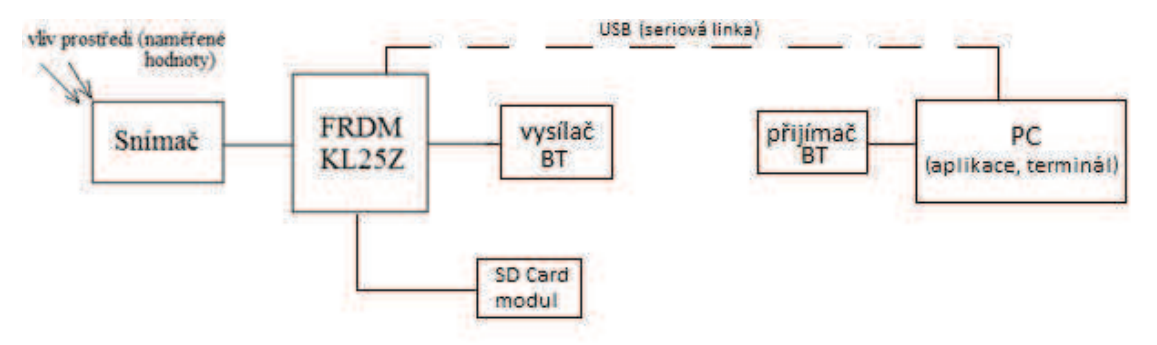

**Obrázek 10 Blokové schéma realizace systému**

Naměřené hodnoty z níže uvedených snímačů jsou získány pomocí vývojové platformy FRDM-KL25Z. Hodnoty jsou ukládány ve formě textového souboru na SD kartu, která je vložena do modulu SD karty připojený k platformě pomocí sběrnice SPI. Po vyjmutí karty lze zjistit, jaké byly údaje po dobu měření. A zároveň pomocí Bluetooth je možné posílat aktuálně naměřené hodnoty přímo do aplikace v počítači. Bluetooth modul je připojen k platformě přes sériovou linku UART. Popřípadě je také možné posílat naměřené hodnoty po USB přímo do aplikace pomoci sériové linky přes sériový port platformy FRDM-KL25Z .

### **4.1 Použité snímače v realizaci systému**

### **4.1.1 SHT15**

Snímač SHT15 je určen pro měření teploty a relativní vlhkosti prostředí. Měření vlhkosti zajišťuje kalibrovaný kapacitní prvek. Zatímco teplota je měřena pomocí bandgap senzoru. SHT15 oproti snímačům SHT10 a SHT11, které jsou také určeny pro zjišťování teploty a vlhkosti, je nejpřesnější z této skupiny senzorů a má nejnižší tolerance změřených hodnot.

Vynikající spolehlivost a dlouhodobá stabilita patří k dobrým vlastnostem. Mezi další vlastnosti patří necitlivost vůči vnějšímu rušení a rychlá odezva v řádu jednotek vteřin, která závisí na tepelné kapacitě a odporu substrátu snímače. Při použití v náročných aplikacích snímač SHT15 disponuje nízkou spotřebou energie a malými rozměry. Naměřené hodnoty jsou posílány po sběrnici, která pracuje na principu  $I^2C$ (*Inter-Integrated Circuit*), piny na snímači jsou označeny jako DATA a SCK. Relativní vlhkost senzoru je velmi závislá na teplotě okolí.

Používá se v aplikacích pro řízení, správu budov a HVAC, v meteostanicích, ve zdravotnictví. (Převzato z[13])

V tabulce 2 jsou zapsány vlastnosti snímače SHT 15.

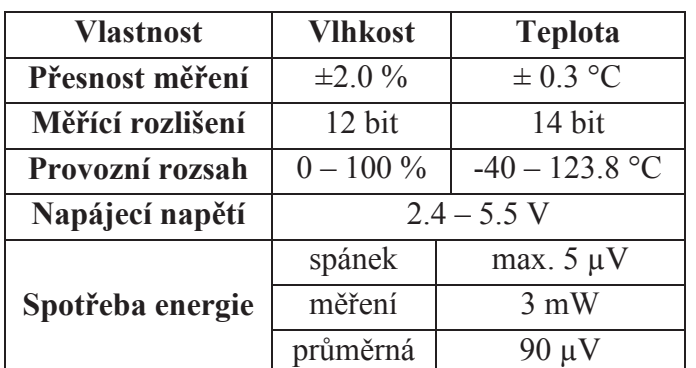

**Tabulka 2 Vlastnosti SHT 15** 

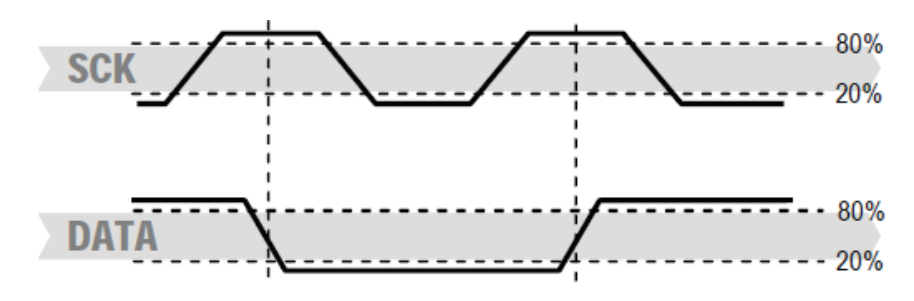

**Obrázek 11 Přenosová startovací sekvence snímače SHT 15 [13]** 

Na obrázku 11 je zobrazena startovací přenosová sekvence snímače, u které signál SCK slouží k synchronizaci komunikace mezi mikrokontrolérem a snímačem. Po uplynutí synchronizace se uskuteční přenos dat pomocí signálu DATA. Tento start bit neodpovídá specifikaci sběrnice I2C.

## **4.1.2 Figaro TGS 822**

Snímacím prvkem senzoru TGS 822 je polovodič  $(SnO<sub>2</sub>)$  tvořený ze slinutého filmu umístěného na povrchu keramické trubice, které obsahuje vnitřní topení. Vodivost snímače v čistém vzduchu je nízká. V prostředí, jehož koncentrace nečistoty ovzduší (detekovatelné páry především ethanol) je vysoká má za důsledek zvýšení vodivosti senzoru. Na Obrázku 12 je zobrazen jednoduchý elektrický obvod (aplikační schéma zapojení), u něhož je změna vodivosti vyhodnocována pomocí napěťového děliče. Výstupní napětí je závislé na změně vodivost senzoru, tato změna odpovídá koncentraci vzduchu.

Dobrou vlastností senzoru je vysoká citlivost k organickým látkám, ale i na další těkavé páry. Také je citlivý na hořlavé plyny (oxid uhelnatý CO). Mezi další vlastnosti patří vysoká stabilita a spolehlivost, dlouhá živostnost a nízká cena. Využívá se především pro detekci alkoholu v dechu a detekci úniku plynu v továrnách, rozpouštědel v čistírnách a tak podobně. (Převzato z[11])

V tabulce 3 jsou vypsány základní elektrické vlastnosti snímače.

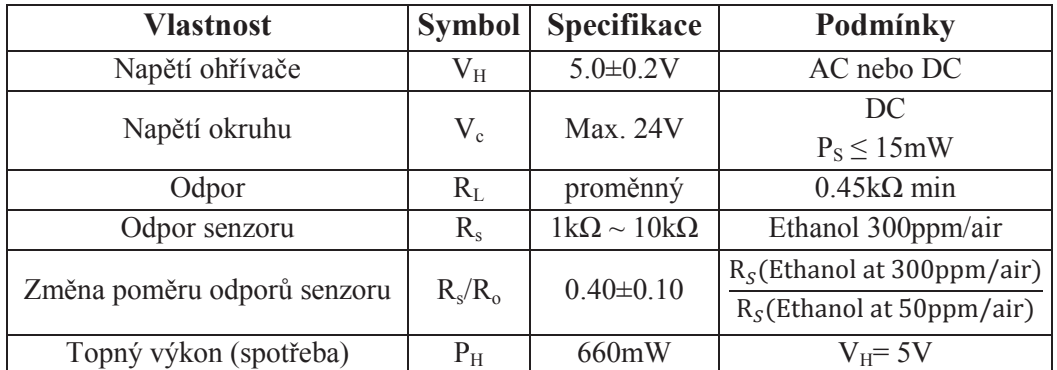

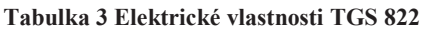

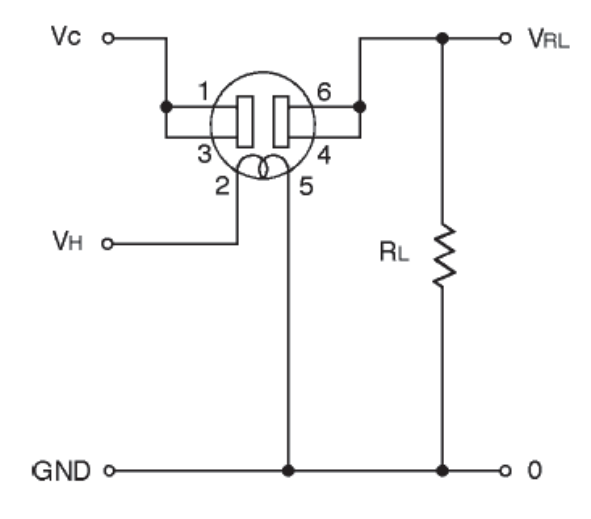

**Obrázek 12 Aplikační schéma zapojení snímače TGS 822 [11]**

Na grafu 1 je zobrazena závislost teploty a vlhkosti na poměru odporu  $R_s/R_o$ senzoru TGS 822 z datasheetu, ze kterého je vyvozena lineární funkce, která znázorňuje teplotní kompenzaci tohoto prvku závisející na relativní vlhkosti. V grafu 2 je porovnání závislosti teploty a vlhkosti z datasheetu (hodnoty jsou přibližně vyčteny z grafu 1) s vytvořenou funkcí pro vlhkosti 35%, 50% a 65%.

Funkce je následující:

 $comp1 = ([-0.028 * (t - 10)] + 1.75) * (-0.0054 * RH + 1.188)$ Kde t – aktuální teplota, RH – relativní vlhkost

A zároveň je použita při získávání dat, v příloze 1 je uveden postup výpočtu.

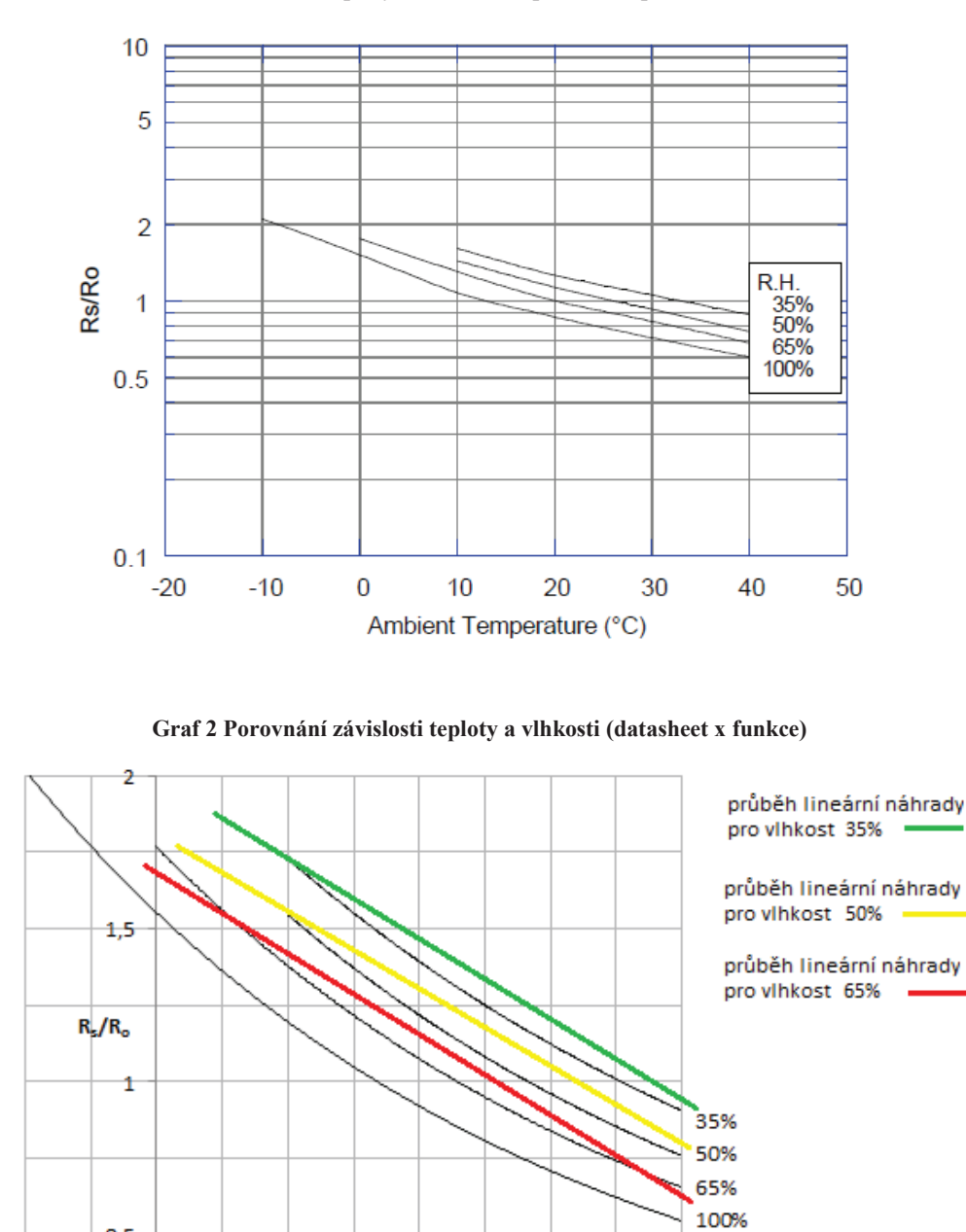

**Graf 1 Závislost teploty a vlhkosti na poměrů odporu Rs/Ro [11]** 

## **4.1.3 Figaro TGS 2600**

 $0.5$ 

 $\circ$ 

10

 $-10$ 

Snímací prvek senzoru se skládá z oxidu kovu a polovodičové vrstvy tvořen ze substrátu oxidu hlinitého, snímacího čipu a integrovaného ohřívače. V přítomnosti detekovaného plynu se zvyšuje vodivost snímače. Pomocí elektrického obvodu viz obrázek 13, který představuje napěťový dělič, se projeví změna výstupního napětí v závislosti na změně vodivosti snímače, která je způsobena okolním prostředí.

20

30

40 T [°C]

Hlavní vlastností senzoru je vysoká citlivost pro zjištění nízké koncentrace nečistot v ovzduší, například vodík a oxid uhelnatý vyskytující se v cigaretovém kouři. Mezi další vlastnosti patří dlouhá živostnost a nízká cena, malé rozměry a nízká spotřeba elektrické energie. Používá se ke zjišťování kvality ovzduší, ovládání ventilace a zařízeních, které kontrolují obsah ovzduší a následně při vysoké koncentraci nečistot pročistí vzduch. (Převzato z[12])

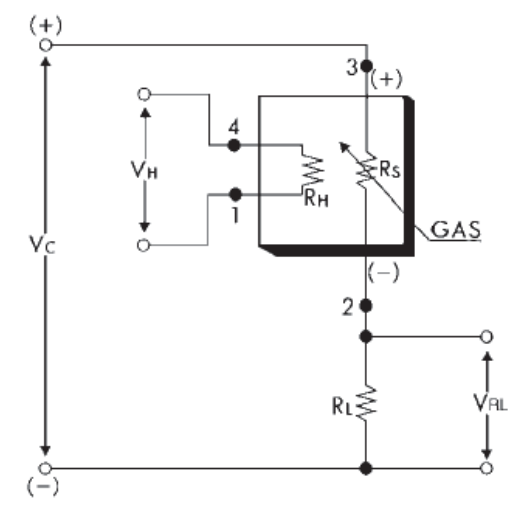

**Obrázek 13 Aplikační schéma zapojení snímače TGS2600 [12]** 

V tabulce 4 jsou vypsány základní elektrické vlastnosti snímače TGS 2600.

| <b>Vlastnost</b>                            | <b>Symbol</b> | Specifikace                | Podmínky                     |
|---------------------------------------------|---------------|----------------------------|------------------------------|
| Rozsah detekce                              |               | $1 \sim 10$ ppm z $H_2$    |                              |
| Napětí ohřívače                             | $\rm V_{H}$   | $5.0 \pm 0.2 V$            | DC nebo AC                   |
| Napětí okruhu                               | $V_C$         | $5.0 \pm 0.2 V$            | DC<br>$P_S \leq 15mW$        |
| Odpor                                       | $R_L$         | proměnný                   | $P_S \leq 15$ mW             |
| Proud ohřívačem                             | $I_{H}$       | $42\pm4$ mA                |                              |
| Topný výkon (spotřeba)                      | $P_{H}$       | 210mW                      | $V_H$ = 5.0 V (DC)           |
| Odpor senzoru                               | $R_{S}$       | $10k\Omega \sim 90k\Omega$ |                              |
| Citlivost (v závislosti na R <sub>S</sub> ) |               | $0.3 \sim 0.6$             | Rs (10ppm of H2)<br>Rs (air) |

**Tabulka 4 Elektrické vlastnosti TGS2600**

Na grafu 3 je zobrazena závislost teploty a vlhkosti na poměru odporu  $R_s/R_o$ senzoru TGS 2600 z datasheetu, ze kterého je vyvozena lineární funkce, která znázorňuje teplotní kompenzaci tohoto prvku závisející na vlhkosti. Graf 4 znázorňuje porovnání závislosti teploty a vlhkosti z datasheetu (hodnoty jsou přibližně vyčteny z grafu 3) s vytvořenou kompenzační funkcí pro vlhkosti 35% a 65%

Funkce je následující:

 $comp2 = ([-0.028 * (t - 10)] + 1.75) * (-0.0067 * RH + 1.233)$ 

Kde t – aktuální teplota, RH – relativní vlhkost

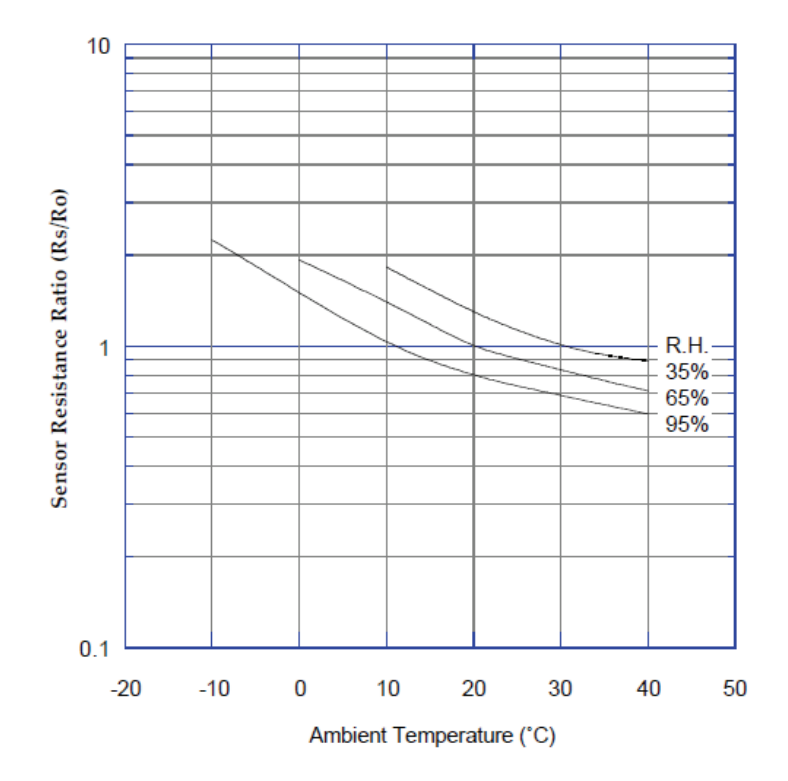

A zároveň je použita při získávání dat, v příloze 1 je uveden postup výpočtu. **Graf 3 Závislost teploty a vlhkosti na poměrů odporu Rs/Ro [12]** 

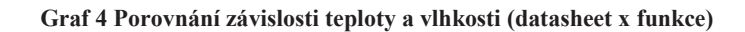

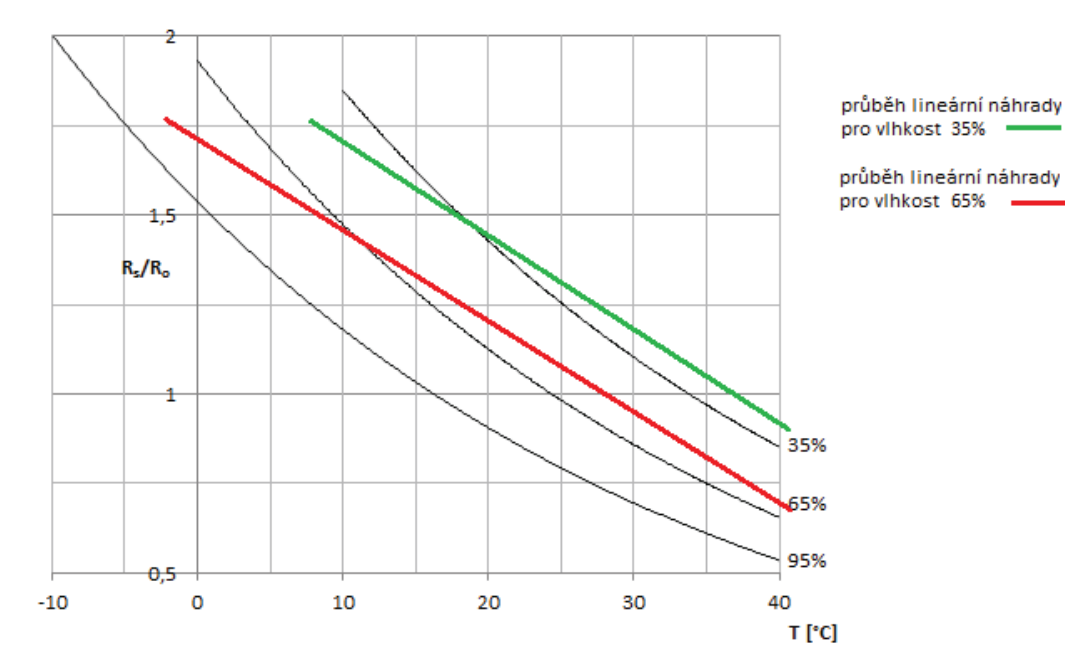

## **4.1.4 Figaro CDM 4161A**

Je kalibrovaný přístroj, který využívá senzor Figaro TGS 4161. TGS 4161 je tvořen z citlivého elementu na  $CO<sub>2</sub>$ , který se skládá se z pevného elektrolytu vytvořeného mezi elektrodami a ohřívače substrátu. Koncentrace CO<sub>2</sub> plynu je měřeno mezi elektrodami, kde se sledují změny elektromotorické síly.

Aby snímač CDM 4161A správně měřil, je zapotřebí ho nechat po dobu 2 hodin žhavit ideálně v prostředí, které je na čerstvém vzduchu, protože v případě zahřátí v prostředí s vyšší koncentrací bude základní nastavení snímače již ve znečištěném stavu. Po této době se senzor přepne ze zahřívacího režimu do provozního a hodnota koncentrace CO<sub>2</sub> je určena jako 400 ppm.

Je to bezúdržbový kalibrovaný, kompaktní snímač, který je vysoce citlivý na oxid uhličitý a vyznačuje se dlouhodobou stabilitou, odolností proti vysoké vlhkosti, také životností a nízkou cenou a spotřebou energie.

Mezi velkou nevýhodu patří již zmíněné žhavení senzoru po dobu 2 hodin. Je určen především pro vnitřní použití, proto by měl být modul chráněn před působením deště, větru, slunce a tepelným zářením. Používá se hlavně pro monitorování kvality ovzduší především oxidu uhličitého. (Převzato z[14,15])

V tabulce 5 jsou vypsány základní elektrické vlastnosti snímačů CDM 4161A a TGS 4161.

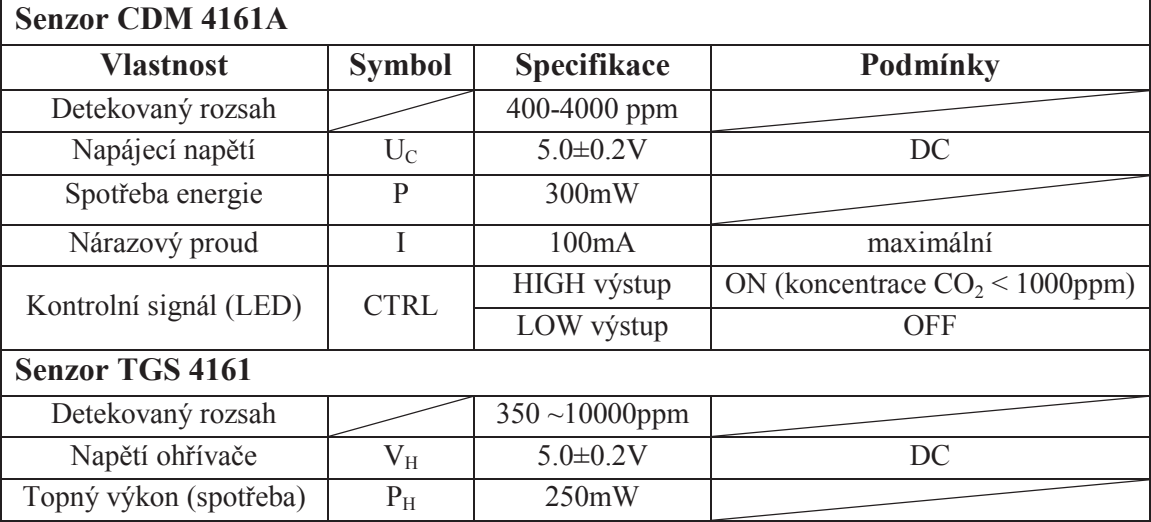

#### **Tabulka 5 Elektrické vlastnosti CDM 4161A a TGS 4161**

## **4.2 Vývojová platforma FRDM-KL25Z**

Vývojová platforma vyrobená společností Freescale, která obsahuje sadu softwarových i hardwarových nástrojů. Slouží pro rychlé prototypování aplikací, které využívají mikroprocesor KL25Z postavený na ARM Cortex ™ - M0 + core. Umožňuje pracovat až na frekvenci o hodnotě 48 MHz.

FRDM-KL25Z zahrnuje 128 kB flash a 16 kB SRAM paměť, RGB LED diodu, akcelerometr MMA8451Q, kapacitní dotykový slider, analogovou a digitální periferii. Přesné označení mikroprocesoru je MKL25Z128VLK4, který obsahuje osmdesát vývodů. Některé vývody mají specifické funkce, jako je například rozhraní SPI,  $I^2C$ , UART nebo PWM. Nedílnou součástí pro komunikaci s počítačem je vestavěný sériový port. Napájet platformu lze hned několika způsoby a to pomocí USB, baterií nebo přes externí zdroj.

Řady kolíků se vstupy a výstupy na FRDM-KL25Z jsou uspořádány tak, aby byla zajištěna kompatibilita periferních desek, které se připojují k Arduinu a jejich deskám.

(Převzato z[23])

V příloze 3 je přesné rozmístění a označení jednotlivých pinů vývojové platformy FRDM-KL25Z.

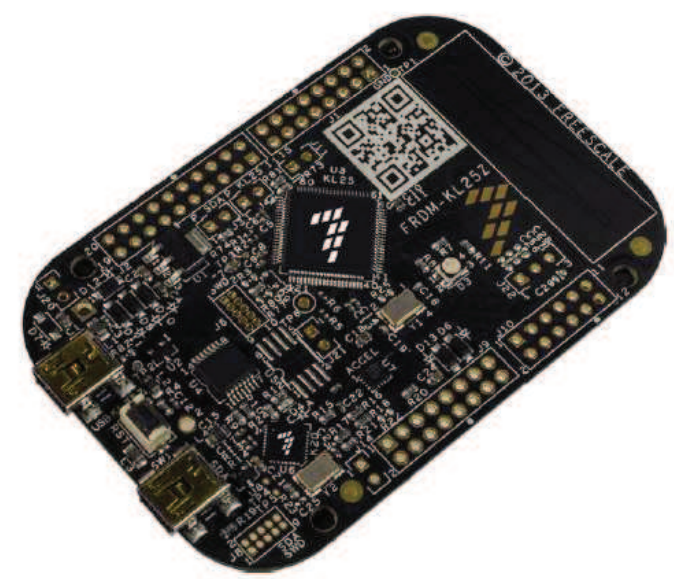

**Obrázek 14 FRDM-KL25Z [23]** 

## **4.3 Bluetooth**

Bluetooth je bezdrátový standard určen pro komunikaci mezi zařízeními založený na rádiovém přenosu s nízkou vzdáleností.

## **4.3.1 Bluetooth standard**

#### **4.3.1.1 Historie**

Již v roce 1994 se společnost Ericsson začala zabývat problémem s bezdrátovým přenosem se zaměřením na krátkou vzdálenost. V roce 1998 vznikla společnost zvaná Bluetooth SIG (BSIG), která vytvořila bezdrátovou komunikaci tzv. Wireless Personal Area Networks (WPAN).

Již během roku 1999 byly vydány dvě první verze. V srpnu zveřejnili verzi 1.0a a následně po drobných úpravách verze 1.0b v prosinci, ovšem s existujícími chybami v kompatibilitě. V roce 2001 byla vydána verze 1.1, ze které již byli chyby. V roce 2003 byla uvedena na trh bluetooth verze 1.2, která byla přepracována. Další verze bluetooth 2.0 byla zveřejněna roku 2004. U této verze bylo zavedeno rozšíření EDR, které umožňovalo dosáhnout přenosové rychlosti až 2,2Mbit/s. Roku 2007 byl zaveden standard verze 2.1+EDR. Technologie EDR se využívá i v novějších verzích. V roce 2009 byla vydána verze 3.0, u které byla výrazně zvýšena přenosová rychlost až na 24Mbit/s a také bylo zavedeno šifrování AES 128, které pomáhá bezpečnosti provozu a dokonce i rychlosti. Nedlouho po vydání bluetooth 3.0 vyšla další verze s označením 4.0 neboli bluetooth low energy. Bluetooth 4.0 má podobné vlastnosti jako verze 3.0 jen s rozdílem v nízké spotřebě energie, bohužel při vysokém výkonu modulu tato schopnost nízké spotřeby upadá.

Název bluetooth pochází od jména dánského krále Haralda Blatanda, který se ve své době sjednotil země na severu Evropy. Toho samého se snaží dosáhnout standard Bluetooth ve světě moderní techniky. (Převzato z[29,30])

#### **4.3.1.2 Vlastnosti**

Standard Bluetooth pracuje v pásmu 2,4GHz. Toto frekvenční pásmo nazýváme ISM (industrial, scientific, medical). Šířka pásma se liší v každé zemi, například v Evropě a USA je šířka pásma od 2,400 – 2,4835 GHz, v Japonsku je šířka pásma mezi 2,471 až 2,497 GHz.

Topologie sítě bluetooth je na obrázku 15. Komunikace probíhá obvykle jako peer to peer (klient-klient). Topologie systému je typu multihop ad-hoc sítě. Jednotlivá zařízení mohou mít funkci master, slave, master/slave. (Převzato z[27])

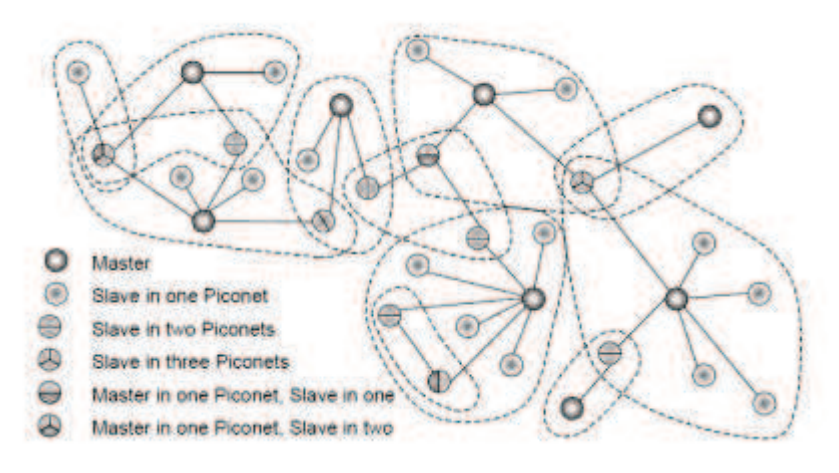

**Obrázek 15 Topologie Bluetooth (scatternet) [28]** 

 Maximální počet připojených zařízení do sítě je 8 piconetů (7 zařízení typu aktivních slave a 1 master) a dále může být v síti 256 zařízení typu neaktivních slave. Piconet master se stará o přístupy piconet slave. Vzájemná komunikace zařízení je řešena pomocí časových intervalů. Každé bluetooth zařízení v síti lze rozpoznat pomocí vlastní MAC adresy, také je možnost připojení k externím sítím pomocí přístupu přes komunikaci LAN. (Převzato z[27])

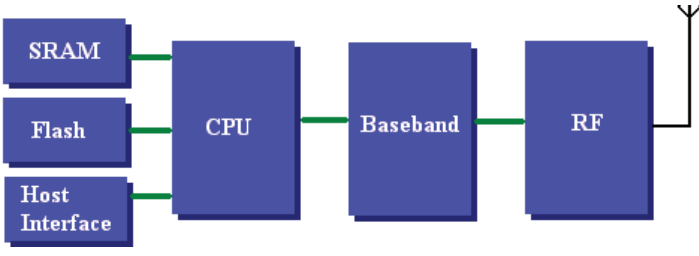

**Obrázek 16 Hardwarová architektura Bluetooth [29]** 

Obrázek 16 zobrazuje hardwarovou architekturu bluetooth modulu, která se skládá z pamětí (SRAM, flash), procesoru (CPU), z čipu pro síťové rozhraní (baseband) a radiofrekvenčního čipu (RF). (Převzato z[28])

Dosah Bluetooth závisí na odběru energie, který řadíme do několika tříd. Rozdělení skupin nalezneme v tabulce 6. Regulace výkonu je povinná pouze pro třídu 1, pro ostatní je volitelná. (Převzato z[27])

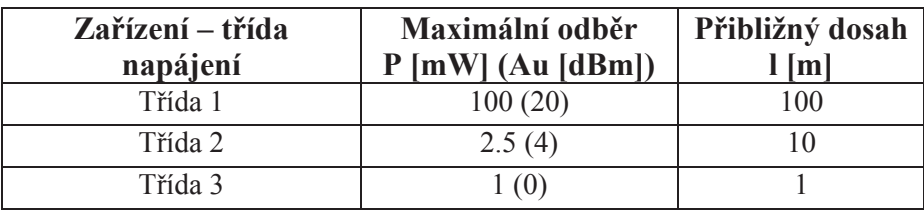

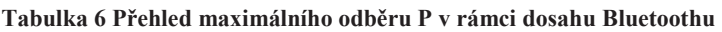

Bluetooth nedefinuje pouze rozhraní, ale i celý komunikační zásobník viz obrázek 17. Vrstva Link Manager definuje protokol konfigurace, bezpečnosti, výkonu spotřeby energie. Blok Control zajišťuje spojení mezi rozhraními hardwaru. Vrstva L2CAP (Logical Link Control And Adaptation Layer Protocol) zahrnuje funkce protokolu multiplexování, segmentaci datových jednotek protokolu a podporu QoS (Quality of Service), což je protokol o řízení a rezervaci datových toků. RFCOMM je protokol určen pro sériovou komunikaci. SDP (Service Discovery Protocol) umožňuje nalézt služby, které jsou v blízkosti zařízení k dispozici. Protokol TCS (telephony control) definuje sestavení přenosové linky. Audio je služba pro přenos zvuku, která nevyužívá přímo služby vrstvy L2CAP, ale přenos je zajišťován po otevření a sestavení přenosové linky. (Převzato z[28,29])

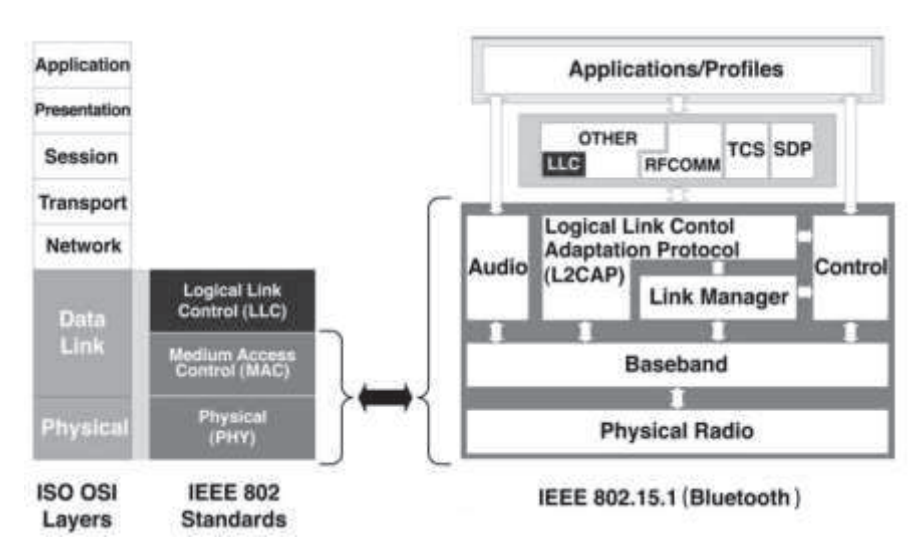

**Obrázek 17 Porovnání ISO/OSI se standardem IEEE 802 a protokolem Bluetooth[28]** 

## **4.3.2 Bluetooth modul HC-06**

Tento modul využívá bezdrátový komunikační standard Bluetooth verze 2.0, jeho komunikace s jiným zařízením probíhá na principu sériového portu (RS232 – TTL úrovně) a tudíž je nastaven jako **SPP** (Serial Port Profile), což je úplně nejzákladnější profil, který umožňuje řídit připojení zařízení.

Pro komunikaci master/slave je modul továrně nastaven na slave, jeho přenosová rychlost (modulační) je 9600 baud, což je 9600 bit/s. A heslo pro spárování s dalším zařízením je 1234. Díky AT příkazům se dá změnit nejen název zařízení a již výše zmíněná přenosová rychlost a heslo.

Modul lze použít do aplikací v navigačních systémech GPS, průmyslových řídicích systémech, tiskárnách, mobilních telefonech a v bezdrátových modulech v lékařství.

(Převzato z[26])

Připojení modulu se provádí pomocí sériové linky UART (TX,RX) viz obrázek 18. Některé AT příkazy pro změnu nastavení modulu:

Nastavení přenosové rychlosti: AT + BAUD1 (1200), AT + BAUD3 (4800),

AT + BAUD5 (19200), AT + BAUD7 (57600) Přejmenování modulu: AT + NAMEname (name) Změna pinu: AT + PINxxxx (číslo xxxx)

**Tabulka 7 Vlastnosti modulu HC-06** 

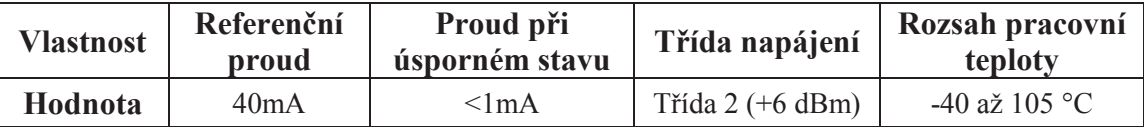

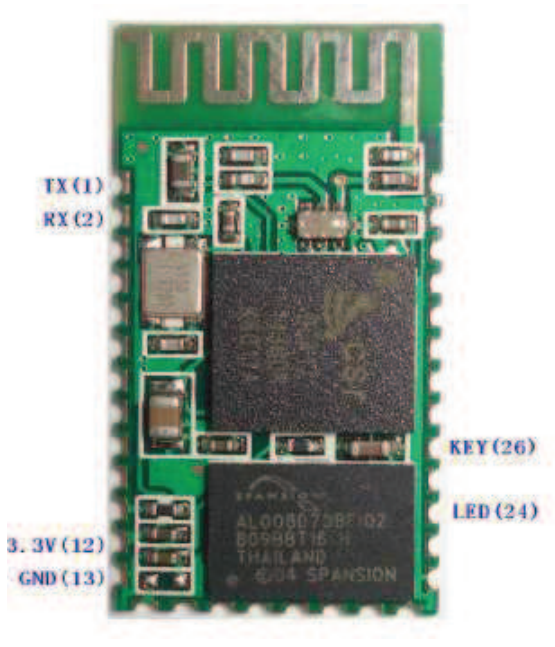

**Obrázek 18 Bluetooth modul HC-06 [26]** 

# **4.4 Obsluha snímačů**

Získávání dat je pouze možné za přítomnosti vložené SD karty. Vložení SD karty je indikováno led diodou modré barvy, která se nachází na vývojové platformě. Není-li karta vložená, led dioda bliká v krátkých intervalech červenou barvou. Chceme-li měřit po vložení karty, musíme stisknout tlačítko reset platformy a následně je vše pořádku. Průběh kalibrace senzorů se provádí při každém novém měření. Kalibrace je indikována červenou barvou led diody. Zápisy dat na kartu lze vizuálně vypozorovat probliknutím červené barvy.

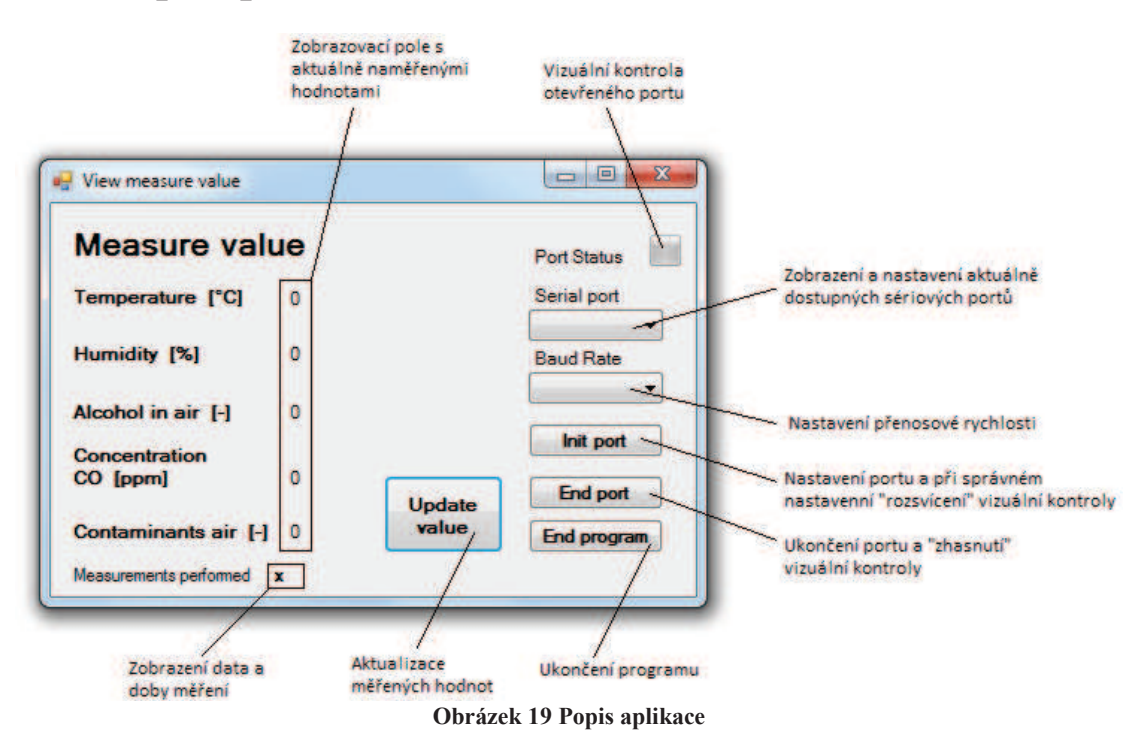

# **4.4.1 Popis aplikace**

Na obrázku 19 je popsán vytvořený program. V případě stisknutí tlačítka Update value kdy se sériový port není nakonfigurován, objeví se v textovém poli hláška Please Select Port Settings. Dále v tomto poli se nám mohou objevit hlášky Port isn't openned v případě neotevření portu a UnauthorizedAccess v případě neautorizovaného přístupu (port je už obsluhován jiným programem). Při stisknutí tlačítka Update value můžeme také dostat oznámení v podobě Port Not Opened což znamená, že jsme port neotevřely a nebo Timeout Exception v případě uplynutí času při spojování portu.

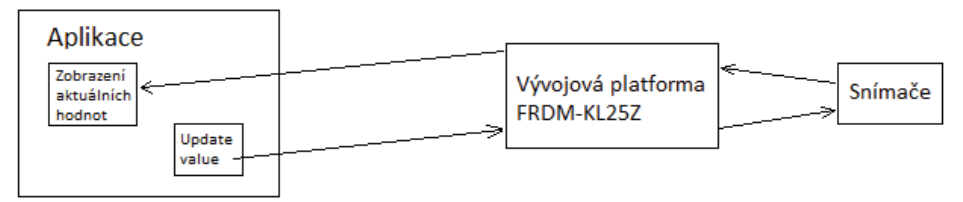

**Obrázek 20 Postup získávání dat do aplikace**

Obrázek 20 vystihuje postup získávání aktuálních dat z FRDM-KL25Z. Při stisknutí tlačítka Update value v případě žádné z výše uvedených komplikací se vyšle dotaz do platformy, která získá naměřené hodnoty. Ty se následně po sériové lince (bezdrátově- Bluetooth nebo po USB) přenesou a zobrazí v aplikaci na určené pozice.

## **4.4.2 Popis programu**

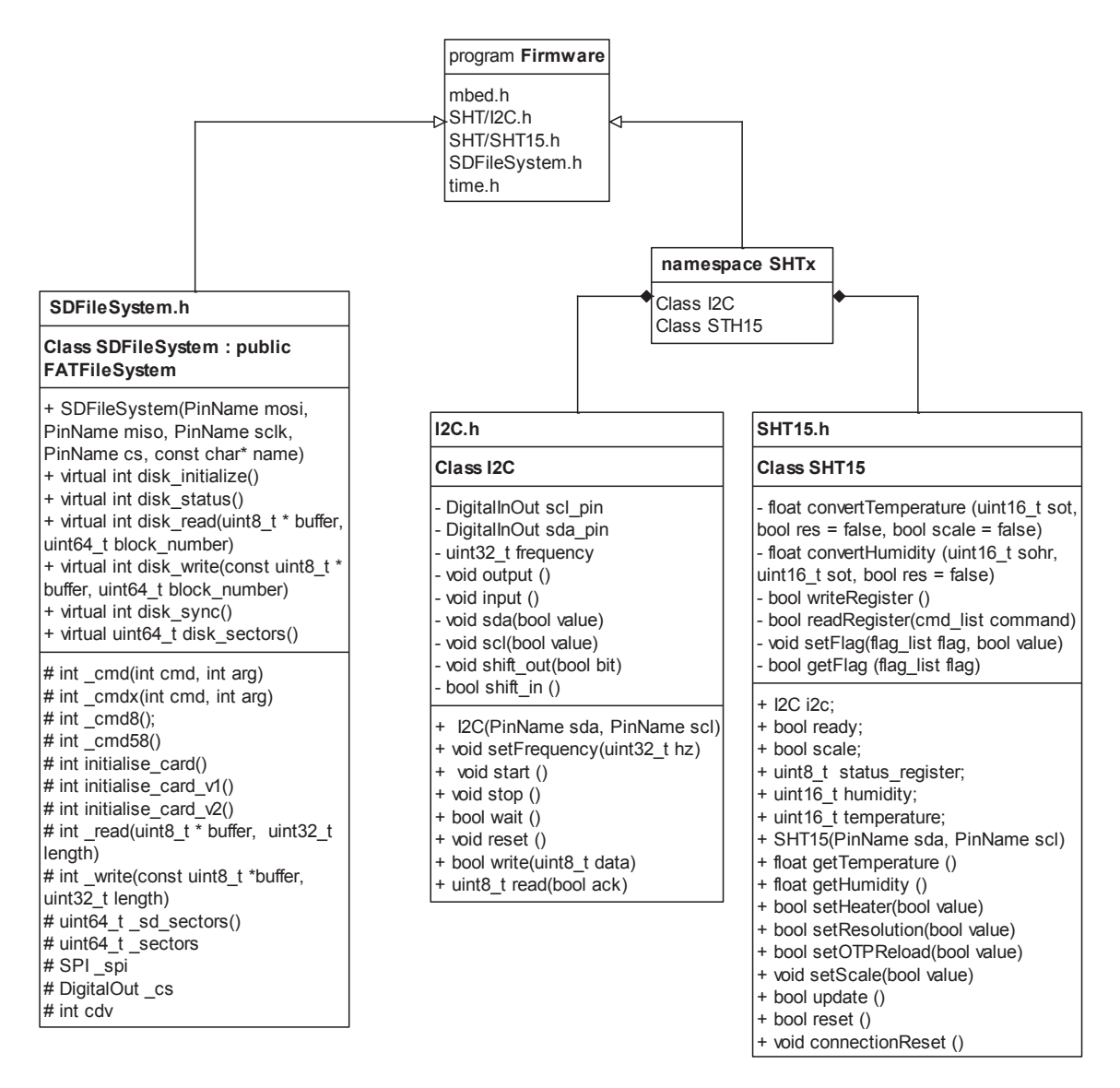

**Obrázek 21 UML diagram programu - Class diagram** 

Deklarace 4 snímačů (3 analogové senzory a digitální senzor), komunikace pomocí sériového portu (Bluetooth) a systému pro ukládání souborů na SD kartu je v programu provedena následujícím způsobem:

```
Serial bt(PTC4,PTC3); // tx, rx (communication over Bluetooth) 
Serial pc(USBTX, USBRX); // tx, rx (communication over USB) 
DigitalOut busy(LED_RED); //declares LED
```
AnalogIn TGS(PTB2); //declares an Analog In TGS822 AnalogIn CDM(PTB1); //declares an Analog In CDM4161A AnalogIn TGS2(PTB0); //declares an Analog In TGS2600 SDFileSystem sd(PTD2, PTD3, PTD1, PTC13, "sd"); //mosi, miso, sclk, cs SHTx::SHT15 sensor (PTC10, PTC11); // scl(data), sda(sck)

Hodnoty analogových senzorů jsou převáděny z napěťového rozsahu 0 - 3.3 V analogových vstupů u vývojové platformy na hodnoty v rozmezí 0 – 1. V případě analogového senzoru CDM 4161A jsem musel vytvořit odporový dělič v přibližném poměru odporů  $R_1/R_1+R_2 = 3/4$  z důvodu možného přesahu 3.3 V na analogovém vstupu, protože podle údajů od výrobce v datasheetu lze výstupní napětí na tomto senzoru dosahovat 4 V, viz schéma zapojení na obrázku 25. U digitálního senzoru (SHT15) je aktualizace hodnot teploty a vlhkosti získávána pomocí funkce update(). Následně funkce getTemperature() a getHumidity() slouží jako proměnné, do kterých se ukládají aktuálně naměřené hodnoty. Zároveň tyto funkce používají metody, které převádějí vstupní data senzoru. Do práce byly převzaty knihovny pro snímač SHT15 a modul SD karty, které jsou dostupné na internetové stránce mbed.org. Tato stránka také obsahuje kompilátor C/C++ určený pro vývojové platformy a zde byla napsána obsluha snímačů (firmware). Vyčítání aktuálních dat ze snímačů je prováděno pomocí následujících příkazů:

```
sensor.update(); //update SHT15
sensor.getTemperature(); //temperature reading (SHT15)
sensor.getHumidity(); //humidity reading (SHT15)
TGS.read(); //reading analog input TGS822
TGS2.read(); //reading analog input TGS2600
CDM.read(); //reading analog input CDM 4161A
```
Snímač SHT 15 a analogový senzor CDM 4161A jsou již kalibrované, ale v případě analogových senzorů TGS 822 a TGS 2600 musíme provést kalibraci ve vzduchu, který považujeme za čistý. Proto nejprve umístíme na vhodné místo pro kalibraci například okenní parapet a po zpoždění, které slouží pro ustálení kalibrované hodnoty, vyčteme data a uložíme do proměnných calib1 a calib2.

```
calib1 = TGS.read();
calib2 = TGS2.read();
```
Bohužel nemáme možnost určit přesnost měření těchto snímačů z důvodu indispozice referenčních přístrojů.

Teplotní snímač SHT15 může získávat teplotu ve stupních Celsiových nebo Fahrenheitových, pomocí následující metody je vybrána jednotka.

```
sensor.setScale(false); // Celsia
```
V případě nastavení hodnoty true zobrazované hodnoty jsou ve stupních Fahrenheita, ale teplotní kompenzace je počítána ve stupních Celsia možnost přepnutí stupnice zavrhujeme.

Pro zobrazení aktuálně naměřených dat v aplikaci jsou použity tyto instrukce:

```
bt.printf("%3.2f \n", sensor.getTemperature()); //SHT15
 bt.printf("%3.2f \n", sensor.getHumidity()); //SHT15
 bt.printf("%3.3f \n", comp1*(TGS.read()-calib1)); 
 bt.printf("%3.2f \n",((((CDM.read())*(3.3))/3)*4000)); 
      bt.printf("%3.3f \r\n", comp2*(TGS2.read()-calib2));
```
Na instrukci je k vidění přepočet změřené hodnoty z rozsahu 0 – 1 u senzoru CDM 4161A na konečnou hodnotu, která je vyjádřením koncentrace  $CO<sub>2</sub>$  v ovzduší s jednotkami v ppm. Dále rozdíl aktuální naměřené hodnoty ze snímač TGS 822 od kalibrované hodnoty je vynásobena lineární funkcí comp1. Tím získáme hodnotu odpovídající přesné koncentraci plynu v místě měření. Funkce comp1 představuje teplotní kompenzaci senzoru, která závisí na relativní vlhkosti prostředí. Snímač TGS2600 je stejně řešen je s tím rozdílem, že rozdíl naměřené a kalibrované hodnoty je vynásobena funkcí comp2. Výsledkem je kontaminace ovzduší v místě měření. Kompenzace jsou přepočítávány vždy v rámci aktuálně naměřené teploty ve stupních Celsia a vlhkosti.

```
comp1 = ((-0.028*(sensor.getTemperature() - 10)) + 1.75)**(-0.0054*sensor.getHumidity() + 1.188); // TGS 822 
comp2 = ((-0.028*(sensor.getTemperature() - 10)) + 1.75)**(-0.0067*sensor.getHumidity() + 1.233); // TGS 2600
```
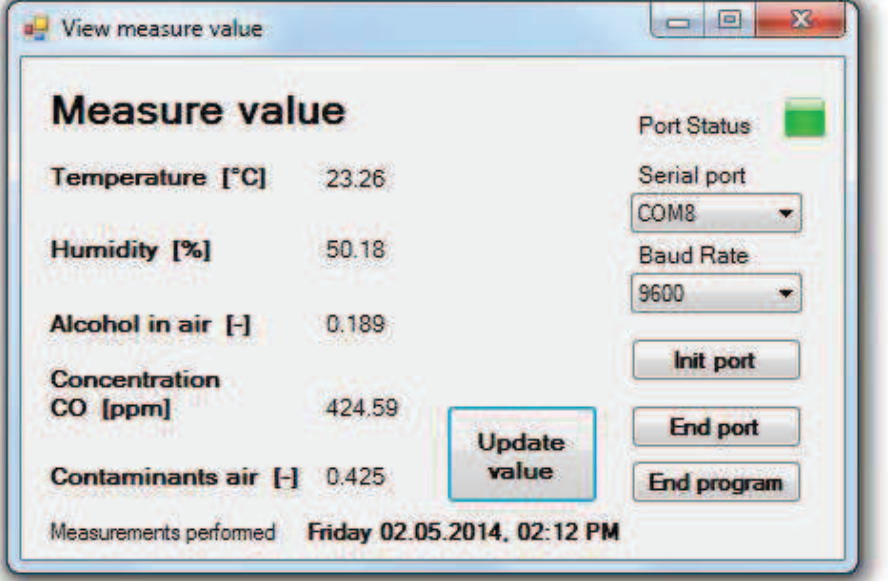

Ukázka získaných dat ze snímačů v aplikaci je zobrazena na obrázku 22.

**Obrázek 22 Ukázka měřených dat v aplikaci** 

Název textových souborů není vždy stejný, a proto na SD kartu můžeme nashromáždit více souborů s naměřenými hodnotami. Při novém měření, které realizujeme stisknutím resetovacího tlačítka na vývojové platformě, jsou vytvořeny nové názvy souborů. Pro vytvoření nového názvu je použit pomocný textový soubor, který obsahuje pouze jedno číslo s počtem měření. Nejdříve vyčteme číslo z pomocného souboru. Ten rovnou zavřeme, aby se dal přepsat novým číslem, které jsme získali inkrementací vyčteného čísla. Viz následující zápis:

```
FILE *soubor = fopen("/sd/number.txt","r"); // read file with number 
if (soubor != NULL) fscanf(soubor, "%d", &cislo); 
fclose(soubor); 
cislo++; // increment number and and save this number 
soubor = fopen("/sd/number.txt","w"); // write number in file 
fprintf(soubor, "%d", cislo); 
fclose(soubor);
```
A následně pomocí funkce sprintf je složen konečný název pro dané měření.

```
sprintf(measure,"/sd/measure%d.txt",cislo); 
sprintf(matlab,"/sd/matlab%d.txt",cislo);
```
Do vytvořených textových souborů se zapisují zprůměrované hodnoty z měření, jejíž jedna smyčka lze nastavit na dobu loop\*60, kde loop je čekací doba na vyčtení nové hodnoty ze snímačů a hodnota 60 je počet vzorků měření. Například při nadefinování:

```
#define loop 10 
          ↓
Doba_smyčky = 10*60 = 600s => 10 minut
```
Níže je uvedena princip smyčky a způsob zápisu do souboru. Na zápis dat do souboru v následujícím tvaru jsou použity následující příkazy:

```
FILE *fp = fopen(measure, "a+"); //open file measure
FILE *fm = fopen(matlab, "a+"); //open file matlab
for(int i=0; i<60; i++){ 
//vyčítání hodnot ze senzorů (měření)
wait(loop); 
} 
//průměrování naměřených hodnot a následný zápis do souborů
//print to file measure 
fprintf(fp,…); 
//print to file matlab
fprintf(fm,…); 
fclose(fp); 
fclose(fm);
```
Vyčítání dat ze senzorů a jejich následný zápis do souborů je uveden v příloze 4.

Ukázky a popisy naměřených dat v textových souborech measure.txt a matlab.txt jsou na obrázcích 23 a 24.

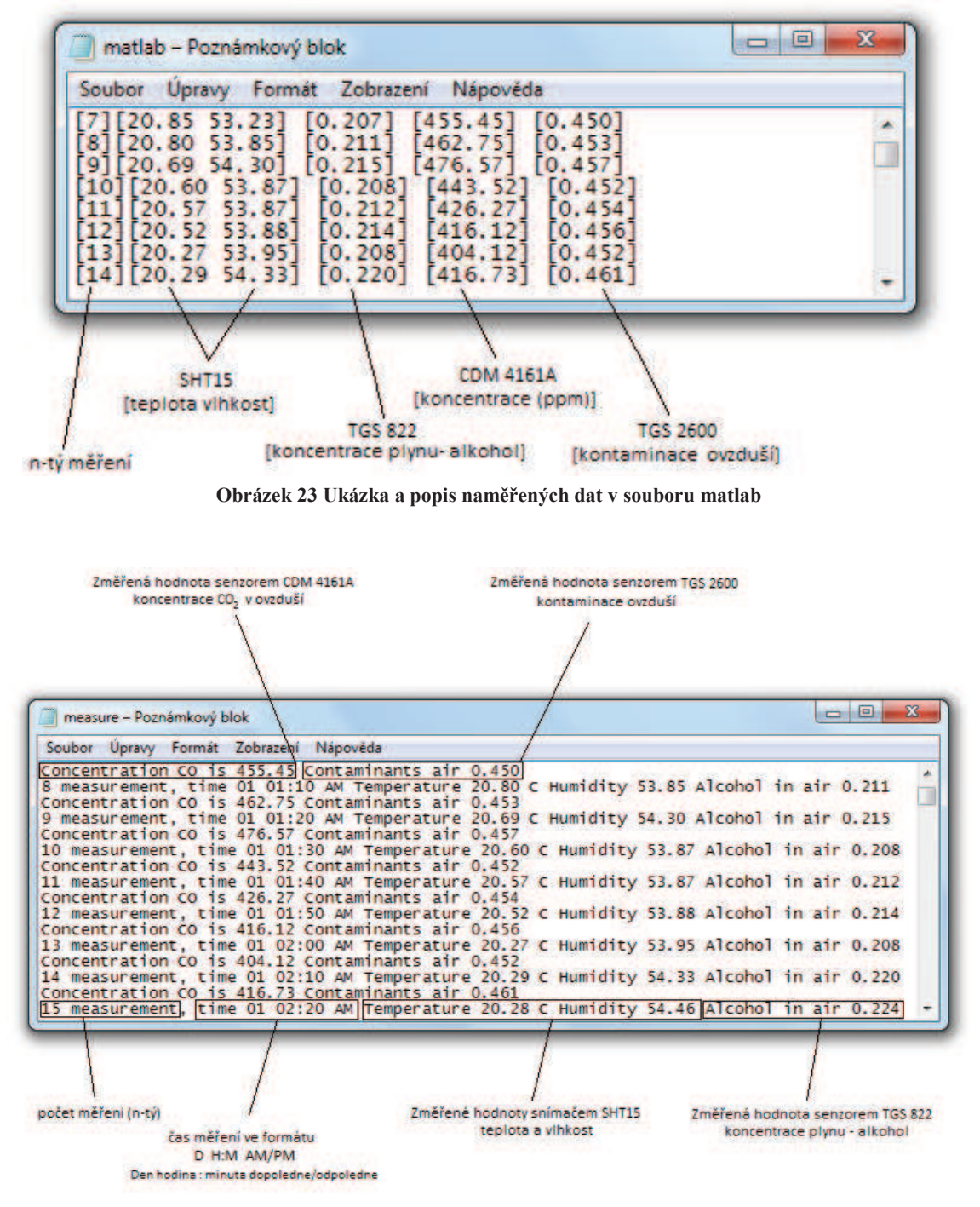

**Obrázek 24 Ukázka a popis naměřených dat v souboru measure** 

Textový soubor s názvem matlab.txt je určen pro vytváření grafů z naměřených hodnot v prostředí Matlab. Jeho instrukce pro načtení souboru a vytvoření grafu jsou tyto:

```
fileID = fopen('matlabx.txt','r'); % kde x je číslo měření
sizeA = [6 Inf]; % 6 – počet řádků (6 hodnot viz [%d][%f %f] [%f] [%f] [%f]), počet 
                sloupců (do konce dokumentu- počet měření)
c =fscanf(fileID,'[%d][%f %f] [%f] [%f] [%f]\n',sizeA ); % do vektoru c se načtou hodnoty 
                             v tomto formátu, použije se způsob zobrazení ze sizeA
```
fclose(fileID);

Pro vykreslení grafů jsou použity tyto řádky:

plot(c(1,1:end),c(2,1:end),'LineWidth',2.5) grid on;  $x$ label('n [-] (t [min] = n\*10)') ylabel('T [°C]') title('Measurement temperature (sensor SHT15)')

Tato část vykresluje měření teploty, pro ostatní snímače je použit obdobný zápis.

Grafy získány pomocí tohoto skriptu (m-filu) jsou zobrazeny v příloze 2, ve které jsou zobrazeny závislosti naměřených hodnot na čase za měnících se pokojových podmínek.

Na obrázku 25 je zobrazeno kompletní zapojení použitých snímačů, modulu SD karty a Bluetooth modulu k vývojové platformě FRDM-KL25Z nebo spíše připojení pinů k mikrokontroléru.

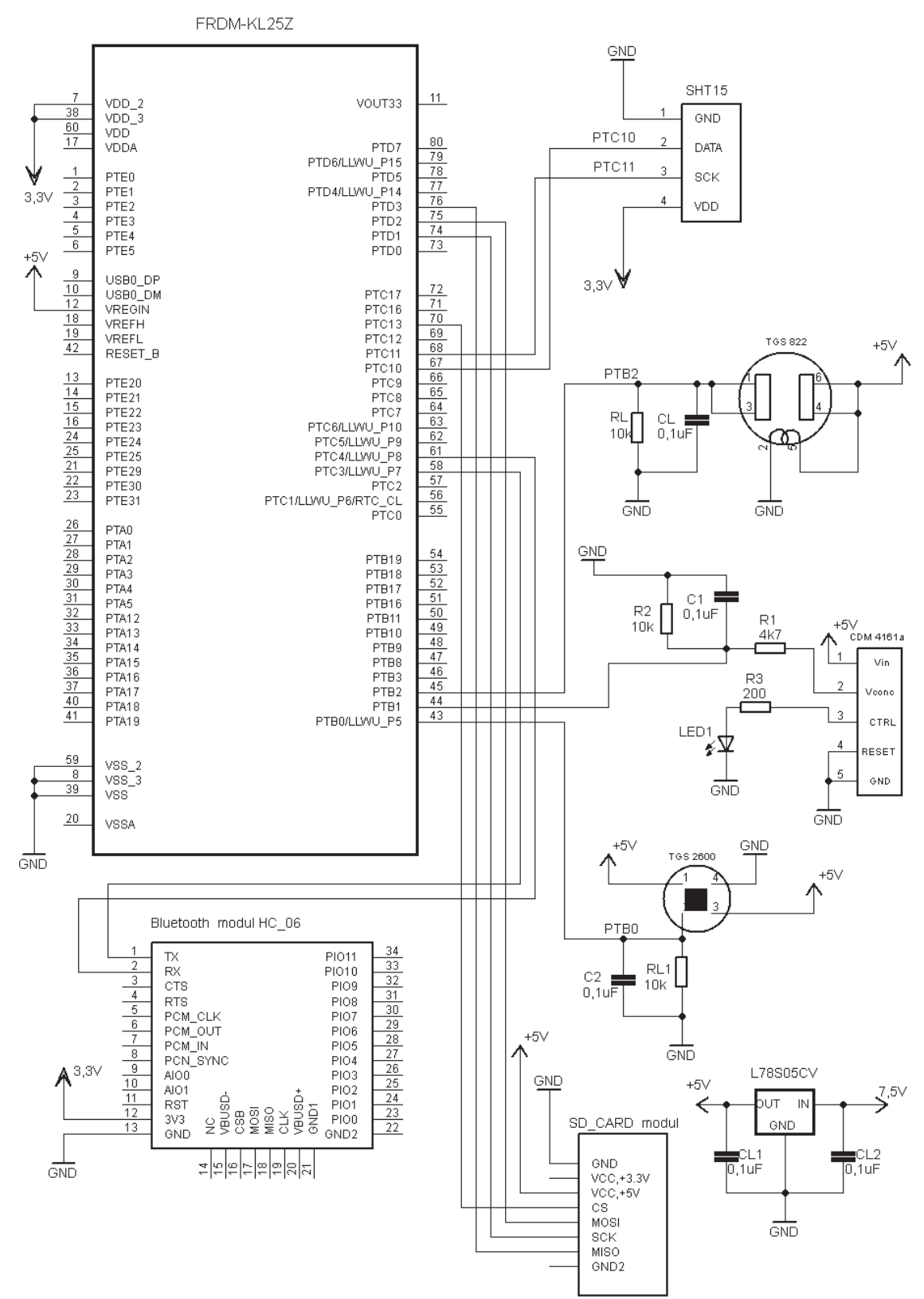

**Obrázek 25 Schéma zapojení snímačů, modulu SD karty a modulu Bluetooth k vývojové platformě (MCU) FRDM KL25Z**

# **5 VYHODNOCENÍ NAMĚŘENÝCH HODNOT**

V této kapitole jsou grafy (graf 5, 6, 7, 8), které popisují chování snímačů bez vytvořené funkce pro kompenzaci teploty a kalibrace. Tento test senzorů byl prováděn v téměř uzavřené nádobě (nádoba obsahovala díru pro přívod napájení, který nebyl zcela utěsněn), aby se zjistilo, jak jsou polovodičové senzory závislé na okolní teplotu a vlhkost bez vnějších rušivých vlivů (například vítr, prašnost a atmosférické podmínky). Zobrazené grafy byly naměřeny ze dne 16. 3. na 17. 3. v Ledči nad Sázavou. Kolem 17 hodiny byla nádoba se snímači přemístěna na parapet okna, aby se zjistil pokles případně zvýšení hodnot. Dále kolem půl 10 byla nádoba přesunuta zpět do pokoje. A tento stejný pokus byl zopakován kolem 7 a 12 hodiny.

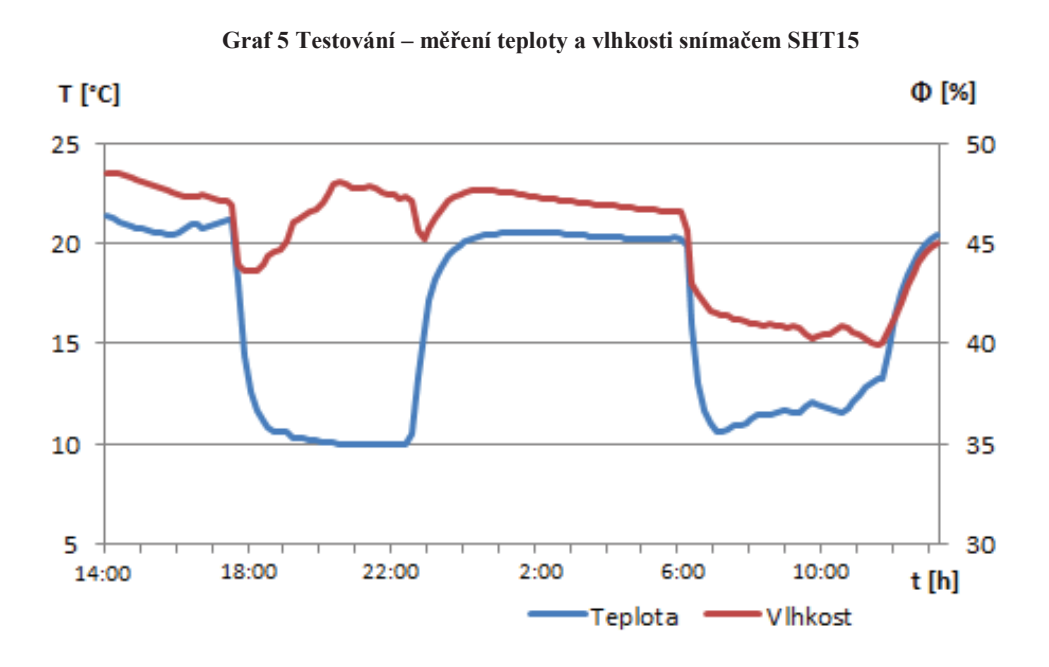

**Graf 6 Testování – chování snímače TGS 822 (koncetrace plynu - alkohol)** 

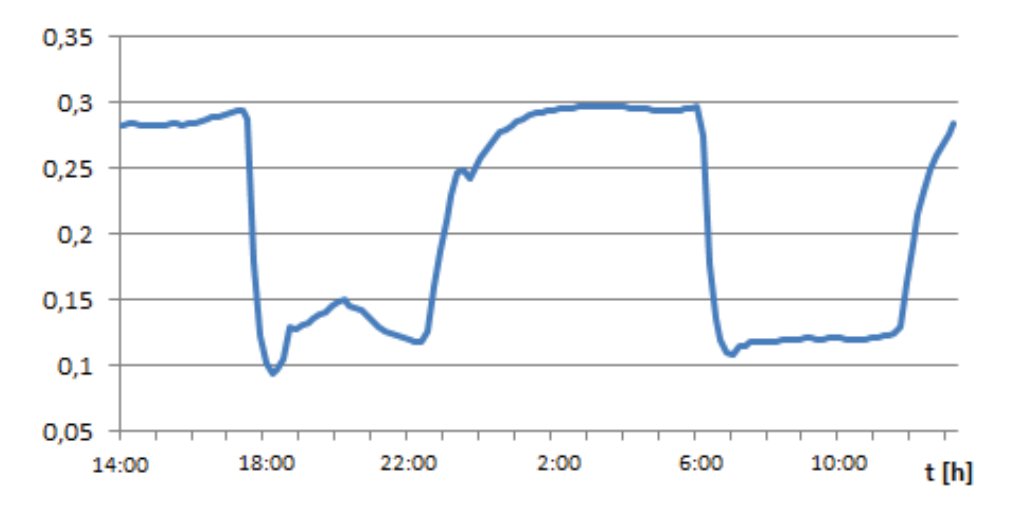

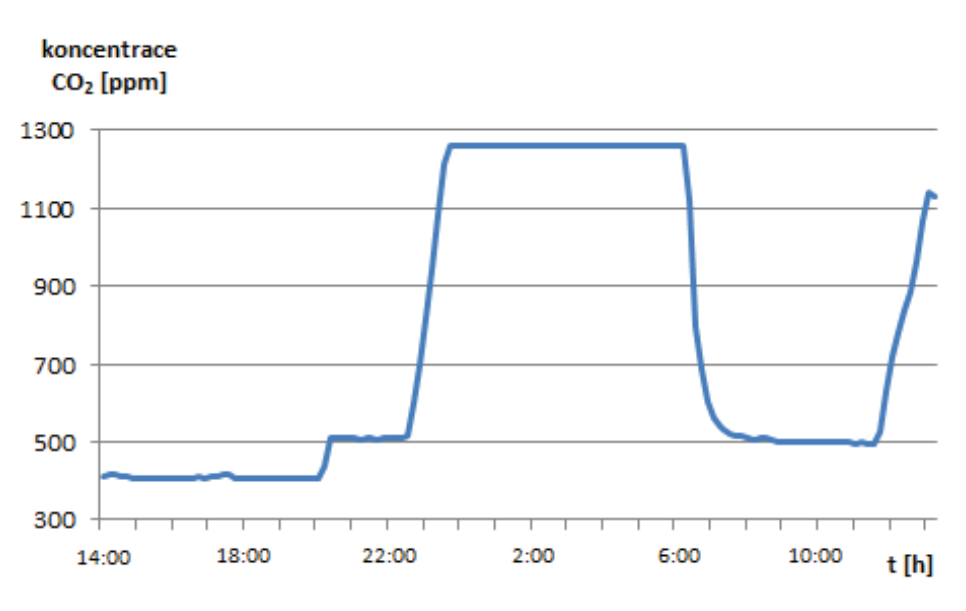

**Graf 7 Testování – měření koncentrace CO<sup>2</sup> v ovzduší senzorem CDM 4161A**

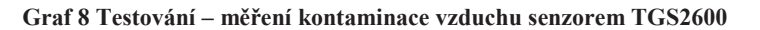

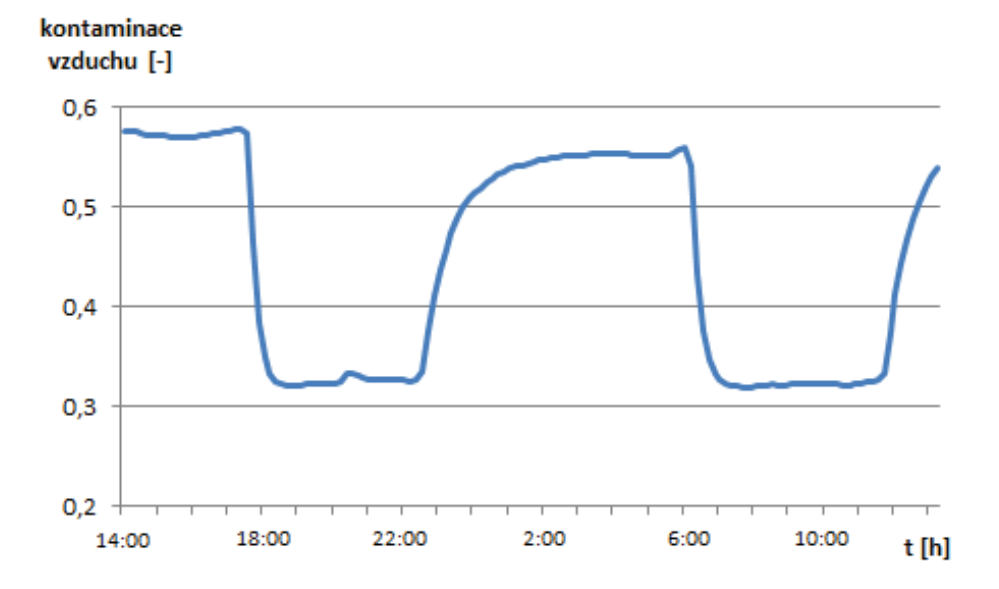

Z výše znázorněných grafů je vyvozen závěr, že analogové senzory TGS 2600 a TGS 822 jsou závislé na okolní teplotě. Také je vidět, že TGS 822 je částečně závislý na vlhkosti prostředí. Z těchto důvodů byla zavedena k těmto snímačům lineární funkce, která slouží pro kompenzaci teplotní a vlhkostní závislosti. V případě analogového snímače CDM 4161A po žhavící době byla hodnota cca 400 ppm. Lze předpokládat, že přesun uzavřené nádoby mezi prostředími (venkovní okenní parapet x vnitřek pokoje) a částečné vyčerpání kyslíku z nádoby zapříčinil vysoký nárůst koncentrace CO<sub>2</sub>. A následný přesun v 7 hodin způsobil přesný opak.

Grafy zobrazující chování senzorů za normálního provozu jsou vloženy do přílohy.

# **6 ZÁVĚR**

Cílem bakalářské práce bylo navrhnout a následně realizovat systém pro sledování ovzduší ve vnitřním prostředí budovy. Systém je složen ze 4 snímacích prvků pomocí, kterých se snímá aktuální teplota, vlhkost, koncentrace  $CO<sub>2</sub>$  a kontaminace vzduchu (například alkoholové páry, oxid uhelnatý, vodík). Obsluha snímačů je implementována ve vývojové platformě. Po vložení SD karty do modulu a připojení napájení, které obstarává AC/DC adaptér, k nepájivému poli a určité době lze naměřená data získat z karty. Během měřené doby můžeme zjistit aktuálně měřené hodnoty pomocí aplikace, která získává data skrz připojený modul bezdrátového komunikačního standardu k platformě, konkrétně pomocí Bluetooth modulu.

Stěžejním prvkem bylo vytvoření obslužného firmwaru, který obstarává vyčítání aktuálních hodnot všech snímačů, ukládá je v příslušném formátu a popřípadě také pomocí bezdrátového standardu jsou zobrazovány v aplikaci. Dále vytvoření vlastní aplikace, ve které jsou data zobrazována s aktuálním časem. Případná aktualizace firmwaru by se mohla skládat ze samostatné obsluhy jednotlivých snímačů místo celku.

Pro delší dobu měření musí být napájení řešeno pomocí AC/DC adaptéru především kvůli snímači CDM 4161A, protože jeho čas žhavení trvá přes dvě hodiny. Proto bateriové napájení není příliš vhodné použít. V případě použití bateriového napájení a náhradou tohoto snímače by se snížení spotřeby dalo dosáhnout například omezením doby provozu bezdrátového modulu.

Použití vypracovaného systému je možno použít v jakékoli domácnosti, vzhledem měření teploty a obsahu koncentrace  $CO<sub>2</sub>$  a dalších plynu by šlo tuto realizaci použít pro řízení a kontrolu vytápění domu a také pro přísun čerstvého vzduchu přes klimatizaci nebo možnost automatického otevírání oken.

# **Literatura**

- [1] SECURITY. In: *cvut.cz* [online]. [cit. 2013-12-15]. Dostupné z: http://measure.feld.cvut.cz/system/files/files/cs/vyuka/predmety/A5M38MEB/ A5M38EMBP11\_13SECURITY.pdf
- [2] GASSMANN, O. a H. MEIXNER. *Sensors in Intelligent Buildings* [online]. 2001 [cit. 2013-12-19]. ISBN 3-527-29557-7. Dostupné z: http://limtaosin.files.wordpress.com/2012/08/sensors-in-intelligentbuildings1.pdf
- [3] VOJÁČEK, A. Co jsou BOLOMETRY a MIKROBOLOMETRY. *Automatizace.hw.cz* [online]. 2005 [cit. 2013-12-29]. Dostupné z: http://automatizace.hw.cz/clanek/2005111601
- [4] Pressure Sensors. *Engineersgarage.com* [online]. 2012 [cit. 2013-12-29]. Dostupné z: http://www.engineersgarage.com/articles/pressure-sensors-typesworking?page=2
- [5] MAREŠ, L. Teplota a její měření. *Tzb-info.cz* [online]. 2006 [cit. 2013-12-27]. Dostupné z: http://www.tzb-info.cz/3115-teplota-a-jeji-mereni
- [6] MAREŠ, L. Vlhkost vzduchu a její měření. *Tzb-info.cz* [online]. 2006 [cit. 2013- 12-29]. Dostupné z: http://www.tzb-info.cz/3137-vlhkost-vzduchu-a-jejimereni
- [7] Biometrika: Snímače pro otisk prstu. *Specialista.info* [online]. 2005 [cit. 2013-12- 29]. Dostupné z: http://magazin.specialista.info/view.php?cisloclanku=2005100402
- [8] CCD vs. CMOS. *Teledynedalsa.com* [online]. © 2013 [cit. 2013-12-29]. Dostupné z: http://www.teledynedalsa.com/imaging/knowledge-center/appnotes/ccd-vscmos/
- [9] What Is a Psychrometer. *Doityourself.com* [online]. [cit. 2013-12-28]. Dostupné z: http://www.doityourself.com/stry/what-is-a-psychrometer#.UsBYl7Q3AXV
- [10] Inteligentní budovy. *Inteligentni-budovy.cz* [online]. [cit. 2013-12-30]. Dostupné z: http://www.inteligentni-budovy.cz/
- [11] FIGARO *TGS 822* [online]. 2002 [cit. 2013-12-29]. Dostupné z: http://www.figarosensor.com/products/822pdf.pdf
- [12] FIGARO *TGS 2600* [online]. 2005 [cit. 2013-12-29]. Dostupné z: http://www.figarosensor.com/products/2600pdf.pdf
- [13] SPARKFUN *SHT 15* [online]. 2010 [cit. 2013-12-29]. Dostupné z: https://www.sparkfun.com/datasheets/Sensors/Datasheet-humidity-sensor-SHT1x.pdf
- [14] FIGARO *CDM4161A* Data Sheet [online]. 2007 [cit. 2013-12-29]. Dostupné z: http://www.sos.sk/a\_info/resource/c/CDM4161A.pdf
- [15] FIGARO *TGS 4161* Data Sheet [online]. 2005 [cit. 2013-12-29]. Dostupné z: http://www.digiwarestore.com/img/d/tgs4161.pdf
- [16] Obrázek inteligentní budovy [online]. 2005 [cit. 2013-12-29]. Dostupné z: http://www.merel.cz/knx.html
- [17] Zigbee Tutorial. *Rfwireless-world.com* [online]. © 2012 [cit. 2013-12-31]. Dostupné z: http://www.rfwireless-world.com/Tutorials/Zigbee\_tutorial.html
- [18] *Enocean.com* [online]. © 2013 [cit. 2014-04-05]. Dostupné z: http://www.enocean.com/en/technology/
- [19] Bezdrátová technologie EnOcean. *Inteligentni-dum.eu* [online]. 2013 [cit. 2014- 01-02]. Dostupné z: http://www.inteligentni-dum.eu/technologie-enocean/
- [20] IQRF Alliance přináší bezdrátové sítě bez programování. *Soselectronic.cz* [online]. 2013 [cit. 2014-01-02]. Dostupné z: http://www.soselectronic.cz/?str=1416
- [21] Standard nízkorychlostní bezdrátové komunikace ZigBee. *Feld.cvut.cz* [online]. 2006 [cit. 2014-01-02]. Dostupné z: http://access.feld.cvut.cz/view.php?cisloclanku=2006032001
- [22] Choosing the best wireless protocol for typical applications. In: *Www.tuwien.ac.at* [online]. 2011 [cit. 4.3.2014]. Dostupné z: http://geodes.ict.tuwien.ac.at/PowerSavingHandbook/WUPS/WUPS%202011/ WUPS\_7.pdf
- [23] *FRDM KL25Z* User's Manual [online]. rev. 1. 2012 [cit. 2014-03-26]. Dostupné z: http://www.farnell.com/datasheets/1651277.pdf
- [24] *ZigBee* [online]. 2014 [cit. 2014-04-05]. Dostupné z: www.zigbee.org
- [25] Inteligentní RF pojítka. In: *Bezdratova platforma IQRF* [online]. 2012 [cit. 2014- 04-05]. Dostupné z: http://www.ecom.cz/files/documents-catalogue/113.pdf
- [26] *Bluetooth HC-06* [online]. [cit. 2014-04-05]. Dostupné z: http://www.rasmicro.com/Bluetooth/Bluetooth\_HC-06.pdf
- [27] PUY, Inigo. *Bluetooth* [online]. Furtwangen, 2008 [cit. 2014-04-09]. Dostupné z: http://webuser.hs-furtwangen.de/~heindl/ebte-08ss-bluetooth-Ingo-Puy-Crespo.pdf. Hochschule Furtwangen University. Vedoucí práce Eduard Heindl.
- [28] FERRO, Erina a POTORTI. *Bluetooth and IEEE 802.11 wireless protocols: a survey and comparison* [online]. [cit. 2014-04-11]. Dostupné z: http://citeseerx.ist.psu.edu/viewdoc/download?doi=10.1.1.58.2144&rep=rep1& type=pdf
- [29] *Overview of Bluetooth Technology* [online]. 2001 [cit. 2014-04-13]. Dostupné z: http://teleorigin.com/download/BT/docs/general/Bluetooth\_Overview.pdf
- [30] Technologie Bluetooth: bezpečnější a rychlejší. *Cnews.cz/hardware* [online]. 6.4. 2011 [cit. 2014-04-16]. Dostupné z: http://www.cnews.cz/technologiebluetooth-bezpecnejsi-rychlejsi
- [31] Normy ČSN. *Fireangel | detektory CO, hlásiče požáru* [online]. 2012 [cit. 2014- 05-13]. Dostupné z: http://fireangel.cz/norma.html
- [32] *Obrázky* [online]. [cit. 2014-05-17]. Dostupné z: www.google.cz/imghp

# **Přílohy**

# **Seznam příloh**

- Příloha 1. Výpočet lineárních funkcí pro snímače
- Příloha 2. Grafy naměřených hodnot za pokojových podmínek
- Příloha 3. Rozmístění pinů vývojové platformy
- Příloha 4. Zápis dat do souborů
- Příloha 5. CD/DVD obsahující: bakalářskou práci, firmware obsluha snímačů, aplikaci pro zobrazování aktuálních dat, m-file pro tvorbu grafů, textové soubory s naměřenými hodnotami, datasheety použitých senzorů a Bluetooth modulu, grafy vytvořené v Microsoft Excel a v Matlabu (pomocí uvedeného m-filu)

### **Seznam grafů v příloze**

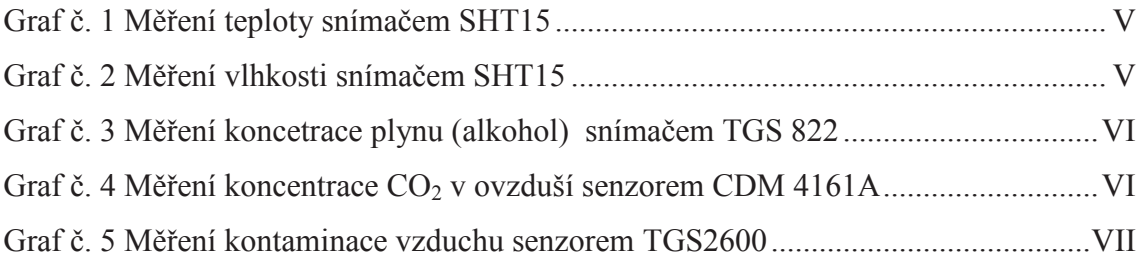

Příloha 1

# **Výpočet lineárních funkcí pro snímače**

Výpočet lineární funkce pro sensor TGS 822 (teplotní kompenzace):

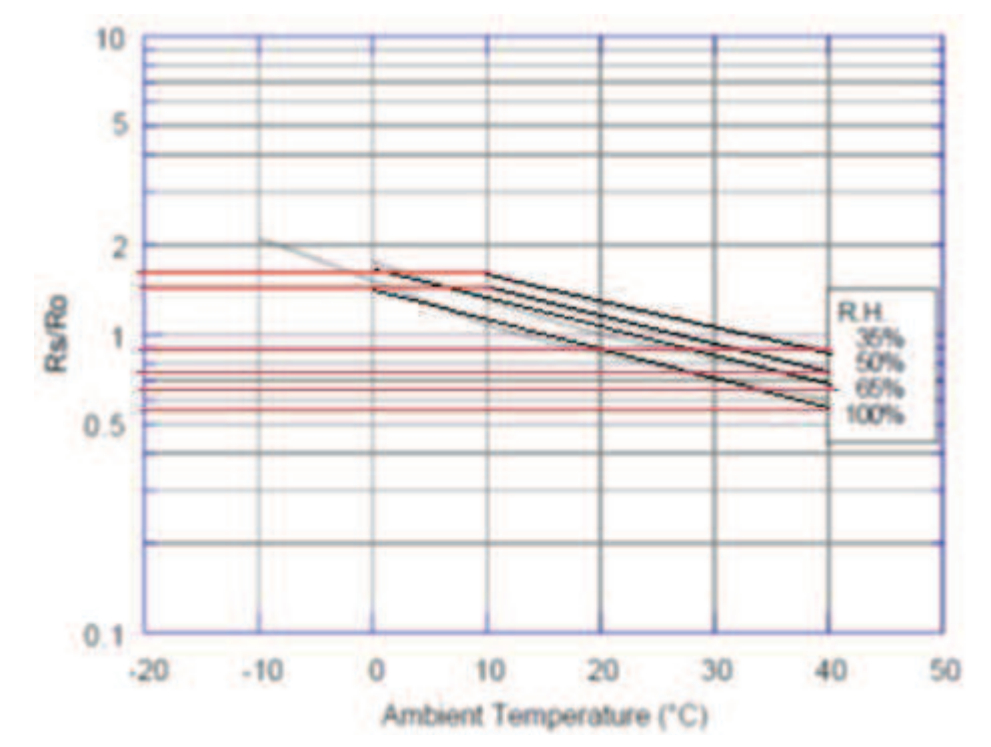

### **Výpočet závislosti teploty: Pro 35%**

$$
\frac{R_S}{R_{o_{t10}}} = 1.8
$$
  
\n
$$
\frac{R_S}{R_{o_{t40}}} = 0.9
$$
  
\nSměrnice a<sub>35</sub>:  
\n
$$
a = \frac{R_S}{R_{o_{t10}}} - \frac{R_S}{R_{o_{t40}}} = 0.9 \Rightarrow \frac{0.9}{30} = 0.03
$$

$$
Pro\ 50\%
$$

$$
\frac{R_S}{R_{o_{t10}}} = 1.6
$$
  
\n
$$
\frac{R_S}{R_{o_{t40}}} = 0.75
$$
  
\nSměrnice a<sub>50</sub>:  
\n
$$
a = \frac{R_S}{R_{o_{t10}}} - \frac{R_S}{R_{o_{t40}}} = 0.85 \Rightarrow \frac{0.85}{30} = 0.028
$$

**Průměr směrnice** ࢇ  $a = (0.03 + 0.028 + 0.029 + 0.026)/4 = 0.028$ 

Pro 65%  
\n
$$
\frac{R_S}{R_{ot0}} = 1.8
$$
\n
$$
\frac{R_S}{R_{ot00}} = 0.65
$$
\nSměrnice a<sub>65</sub>:  
\n
$$
a = \frac{R_S}{R_{ot0}} - \frac{R_S}{R_{ot00}} = 1.15 = \frac{1.15}{40} = 0.028
$$
\nPro 100%  
\n
$$
\frac{R_S}{R_{ot0}} = 1.6
$$
\n
$$
\frac{R_S}{R_{ot00}} = 0.55
$$
\nSměrnice a<sub>100</sub>:  
\n
$$
a = \frac{R_S}{R_{ot0}} - \frac{R_S}{R_{ot00}} = 1.05 = \frac{1.05}{40} = 0.026
$$

 $y_{\text{tep}} = ax + b$ kde  $x = t-10$ ,  $b_{35} = 1.75$ 

 $y_{tep} = [-0.028*(t-10)] + 1.75$ **Výpočet závislosti relativní vlhkosti:** [1, 35]  $[0.65, 100]$   $(0.65 = (100-35)/100)$  $y = ax + b$ 

 $1=35a + b$  /\*  $100 \Rightarrow 1 = 35a + 1.188 \Rightarrow a = \frac{-0.188}{35}$  $\frac{0.188}{35}$  => a = -0.0054  $0.65 = 100a + b$  / \*(-35)  $100 - 22.75 = 65b \Rightarrow b = 1.188$ 

#### **Výsledná funkce:**

$$
\frac{R_S}{R_o} = y_{tep} * y_{vlh}
$$
  

$$
\frac{R_S}{R_o} = ([-0.028 * (t - 10)] + 1.75) * (-0.0054 * RH + 1.188)
$$

Výpočet lineární funkce pro sensor TGS 2600(teplotní kompenzace):

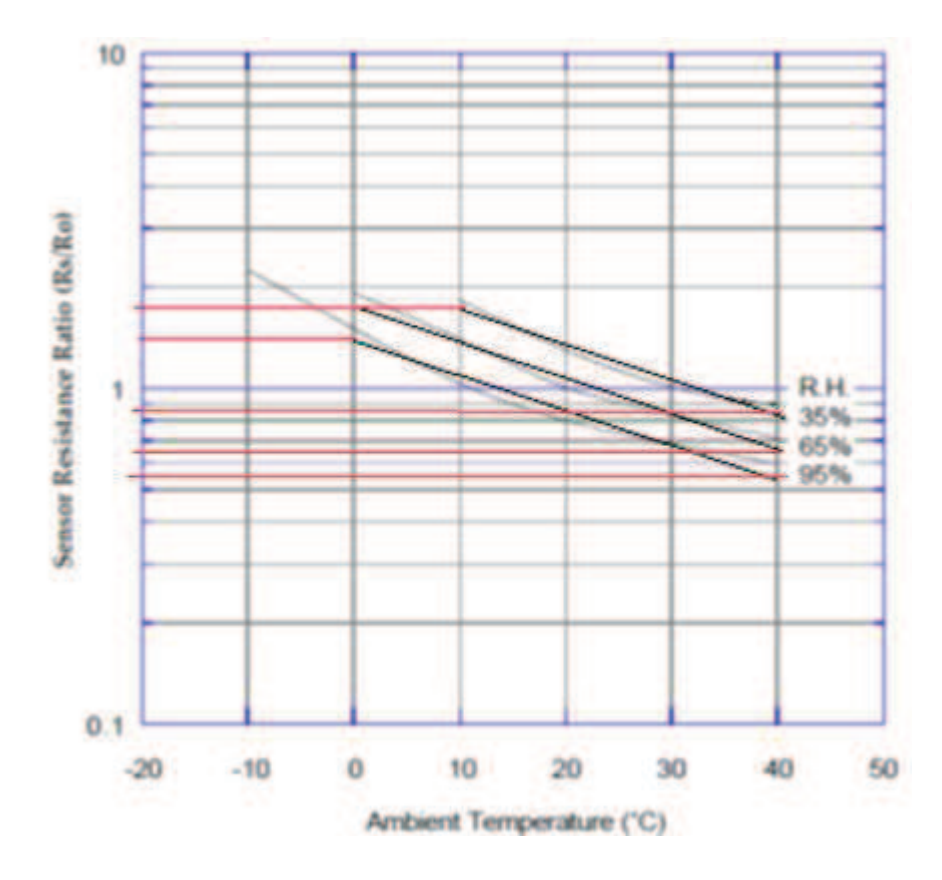

#### **Výpočet závislosti teploty:**

**Pro 35%**   $rac{R_S}{2}$  $R_{o_{t10}}$  $= 1.75$  $rac{R_S}{2}$  $R_{o_{t40}}$  $= 0.85$ Směrnice a<sub>35</sub>:  $a = \frac{R_S}{R_S}$  $\frac{R_S}{R_{ot10}} - \frac{R_S}{R_o}$  $=0.9 \Rightarrow \frac{0.9}{30} = 0.03$ 

 $R_{0t40}$ 

**Pro 95%**   $rac{R_S}{2}$  $R_{o_{t0}}$  $=$  1.5  $rac{R_S}{2}$  $R_{o_{t40}}$  $= 0.55$ Směrnice a<sub>95</sub>:  $a = \frac{R_S}{R_B}$  $\frac{R_S}{R_{ot}} - \frac{R_S}{R_o}$  $\frac{R_S}{R_{ot40}} = 0.95 \approx \frac{0.95}{40}$  $\frac{1}{40} = 0.024$ 

**Průměr směrnice** ࢇ  $a = (0.03+0.028+0.024)/3 = 0.028$ 

**Pro 65%** 

$$
\frac{R_S}{R_{ot}} = 1.75
$$
  
\n
$$
\frac{R_S}{R_{ot}} = 0.65
$$
  
\nSměrnice a<sub>65</sub>:  
\n
$$
a = \frac{R_S}{R_{ot}} = \frac{R_S}{R_{ot}} = 1.1 = \frac{1.1}{1.1} = 0.028
$$

 $a = \frac{R_S}{R_S}$  $\frac{R_S}{R_{ot}} - \frac{R_S}{R_o}$  $\frac{R_S}{R_{ot40}} = 1.1 \Rightarrow \frac{1.1}{40}$  $\frac{1}{40} = 0.028$ 

 $y_{\text{tep}} = ax + b$ kde  $x = t-10$ ,  $b_{35} = 1.75$ 

$$
y_{tep} = [-0.028 * (t - 10)] + 1.75
$$

#### **Výpočet závislosti relativní vlhkosti:**

[1, 35]  $[0.60, 95]$   $(0.60 = (95-35)/100)$  $y_{vlh} = ax + b$ 

 $1=35a + b$  /\*  $95 \Rightarrow 1 = 35a + 1.233 \Rightarrow a = \frac{-0.233}{35}$  $\frac{3.233}{35}$  => a = -0.0067  $0.60 = 95a + b$  / \*(-35)  $95 - 21 = 60b \Rightarrow b = 1.233$ 

 $y_{vlh} = -0.0067 * RH + 1.233$ 

**Výsledná funkce:**

$$
\frac{R_S}{R_o} = y_{tep} * y_{vlh}
$$
  

$$
\frac{R_S}{R_o} = ([-0.028 * (t - 10)] + 1.75) * (-0.0067 * RH + 1.233)
$$

#### Příloha 2

# **Grafy naměřených hodnot za pokojových podmínek**

V této části příloh jsou naměřená data ze dnů 19 – 21. 5. v Ledči nad Sázavou.

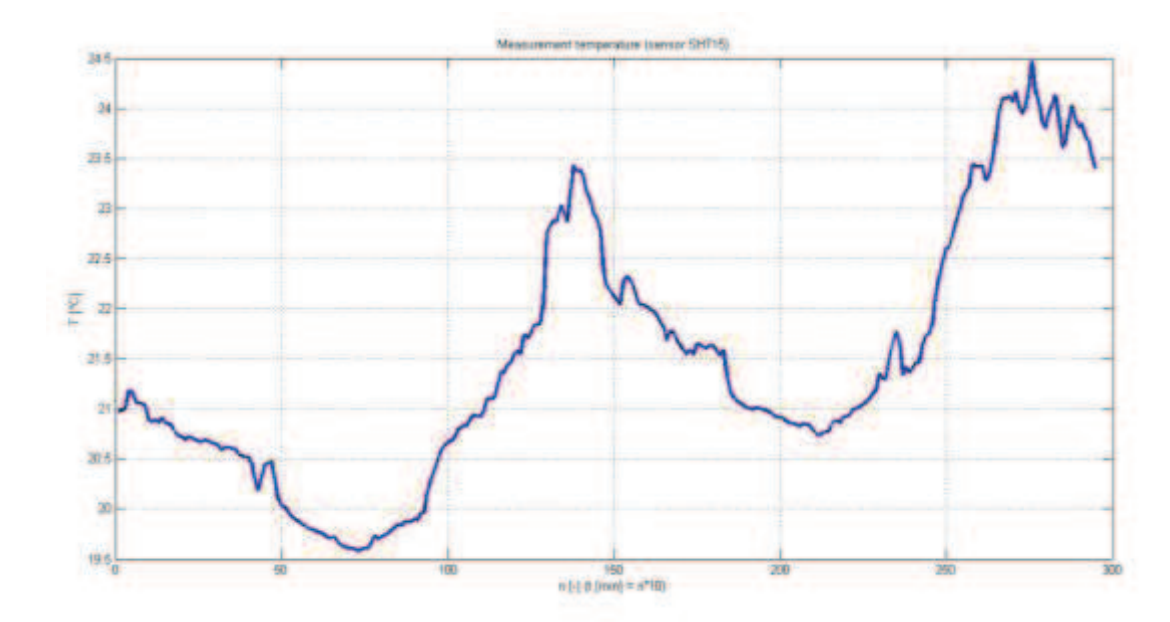

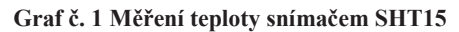

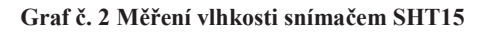

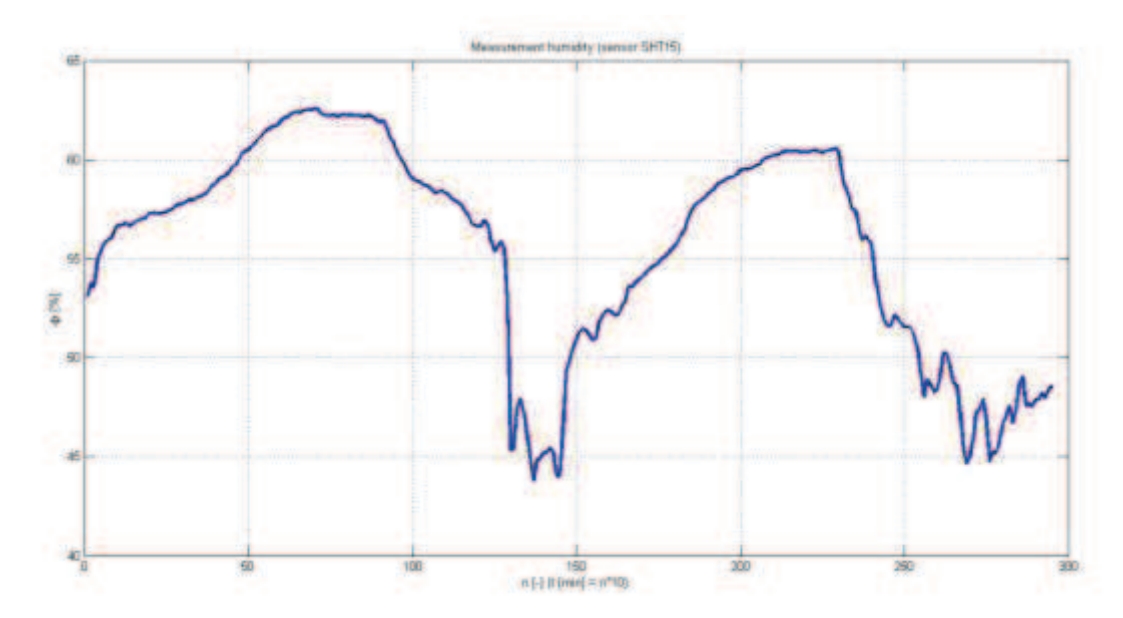

**Graf č. 3 Měření koncetrace plynu (alkohol) snímačem TGS 822** 

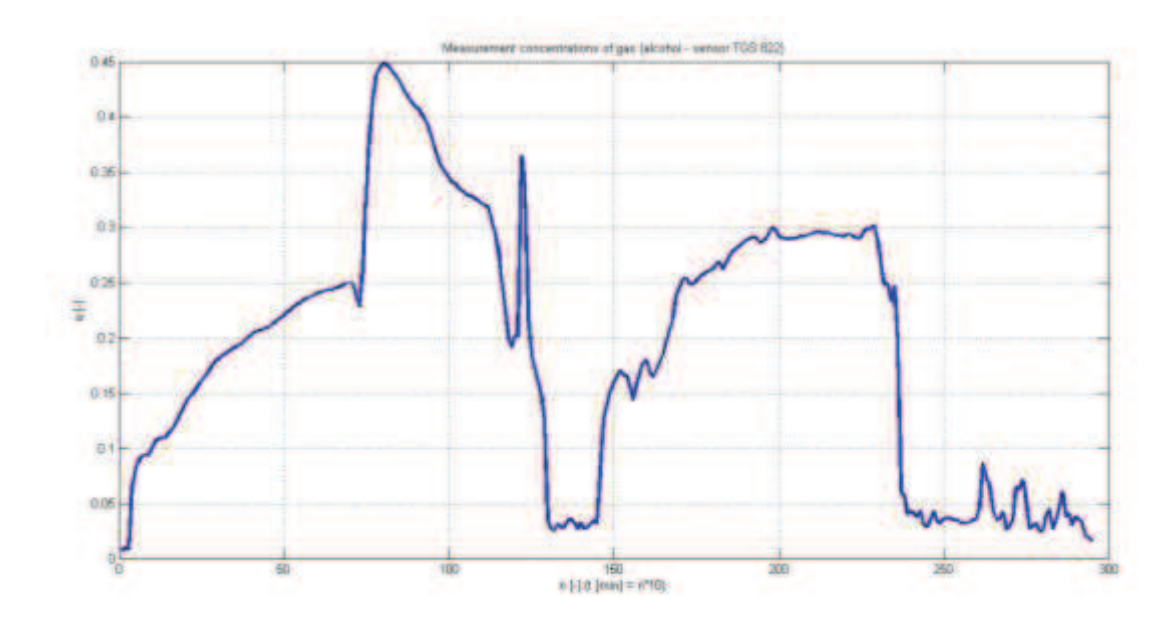

**Graf č. 4 Měření koncentrace CO<sup>2</sup> v ovzduší senzorem CDM 4161A**

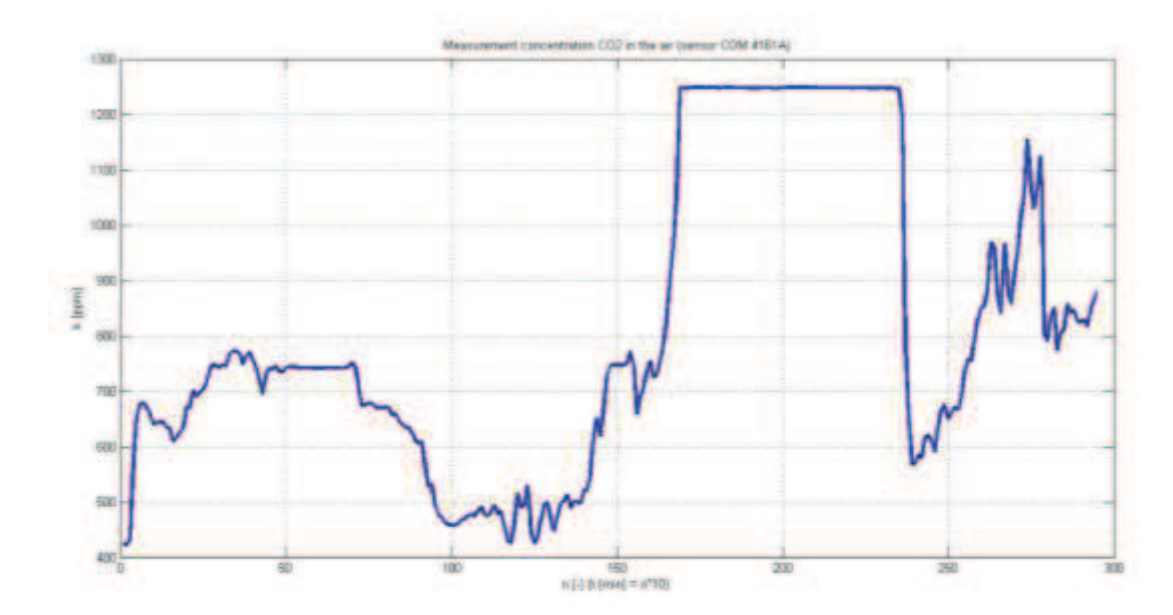

**Graf č. 5 Měření kontaminace vzduchu senzorem TGS2600**

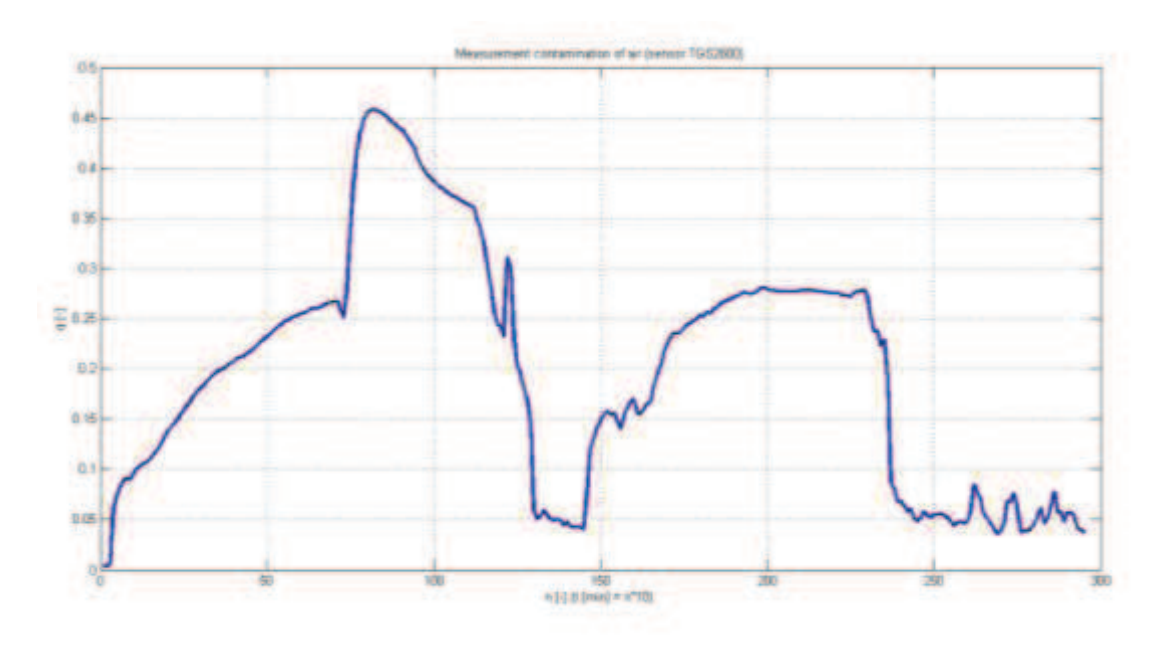

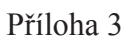

# **Rozmístění pinů vývojové platformy**

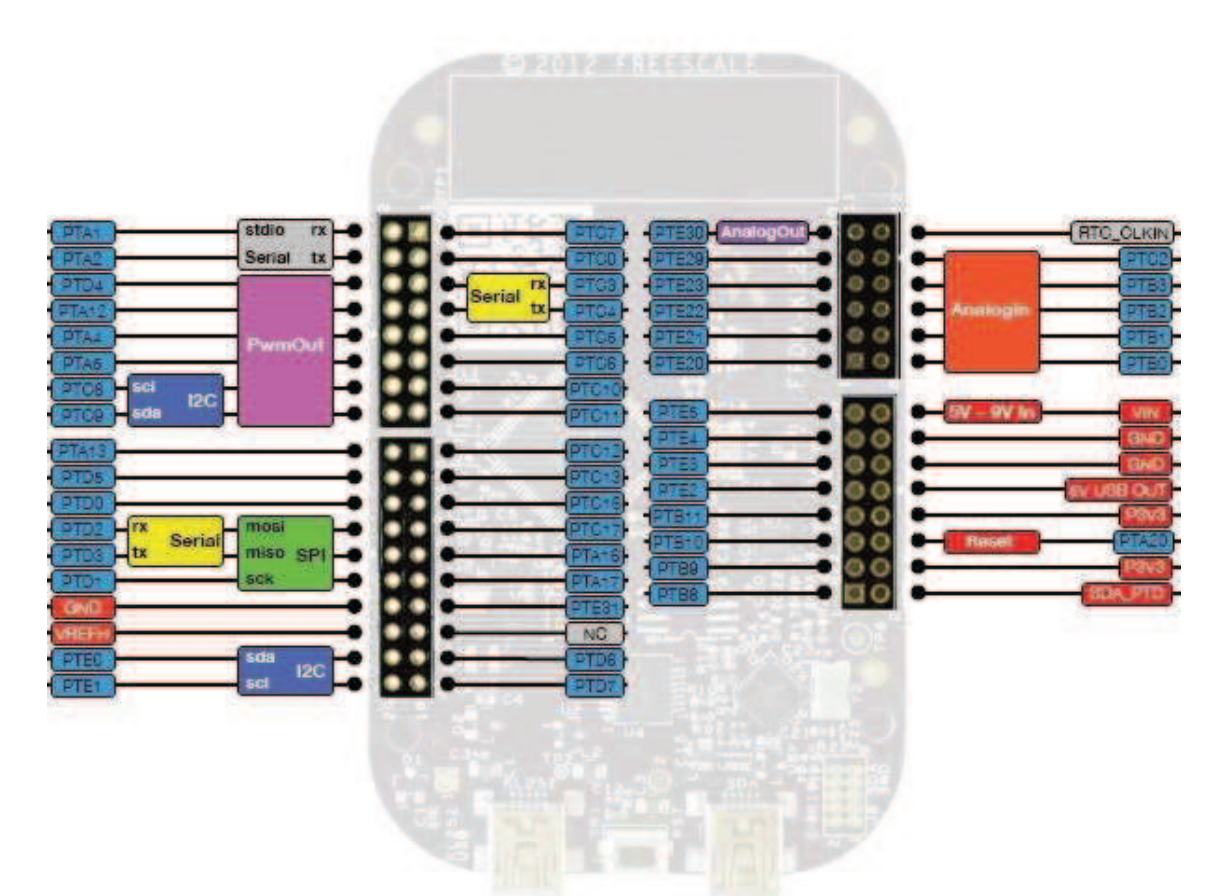

Příloha 4

## **Zápis dat do souborů**

```
while(1) 
\{ FILE *fp = fopen(measure, "a+"); 
            FILE *fm = fopen(matlab, "a+");
             busy = true; 
            temp = 0;hum = 0; tg1=0; 
             tg2=0; 
             cd =0;
             for(int i=0; i<60; i++) 
\{ sensor.update(); 
                   comp1 = ((-0.028*(sensor.getTemperature() - 10))+1.75)*(-0.0054*sensor.getHumidity() + 1.188); // TGS 822
                   comp2 = ((-0.028*(sensor.getTemperature() - 10))+1.75)*(-
                   0.0067*sensor.getHumidity() + 1.233); // TGS 2600
                    temp += sensor.getTemperature(); 
                    hum += sensor.getHumidity(); 
                    tg1 += (comp1 * abs(TGS.read()-calib1)); 
                   tg2 += (comp2 * abs(TGS2.read() - calib2));cd += CDM.read();
                    bt.printf("%3.2f \n", sensor.getTemperature()); 
                    bt.printf("%3.2f \n", sensor.getHumidity()); 
                    bt.printf("%3.3f \n", comp1*abs(TGS.read()-calib1)); 
                    bt.printf("%3.2f \n",((((CDM.read())*(3.3))/3)*4000) ); 
                    bt.printf("%3.3f \r\n",comp2*abs(TGS2.read()-calib2)); 
                    wait(loop); 
 } 
             temperature = temp/ 60.0; humidity = hum/ 60.0; 
              tgs1 = tg1/ 60.0; 
              tgs2 = tg2/ 60.0; 
             cdm = cd/ 60.0;fprintf(fp,"%d measurement, time %s Temperature %3.2f C ", n, tim, 
             temperature); 
 fprintf(fp,"Humidity %3.2f %", humidity); 
 fprintf(fp,"Alcohol in air %3.3f ", tgs1 ); 
 fprintf(fp,"Concentration CO is %3.2f ",((((cdm)*(3.3))/3)*4000)); 
 fprintf(fp,"Contaminants air %3.3f \r\n",tgs2); 
            fprintf(fm,"[%d][%3.2f ", n, temperature); 
 fprintf(fm,"%3.2f] ", humidity); 
 fprintf(fm,"[%3.3f] ", tgs1 ); 
 fprintf(fm,"[%3.2f] ",((((cdm)*(3.3))/3)*4000)); 
             fprintf(fm,'[%3.3f]/r\nu',tgs2); fclose(fp); 
              fclose(fm);
```
}